## **High Resolution Astrophotography** AIC 2009

by Volker Wendel www.spiegelteam.de

## Content:

- Some theoretical thoughts
- II. What helps when starting High Resolution Imaging
- III. High Resolution Image Processing

We are looking for smallest details, but we should separate between Deep-Sky Imaging with single exposures >10 seconds and planetary imaging with sub-second exposures.

#### **Image of Saturn and Eskimo Nebula, both at fl = 6000mm**

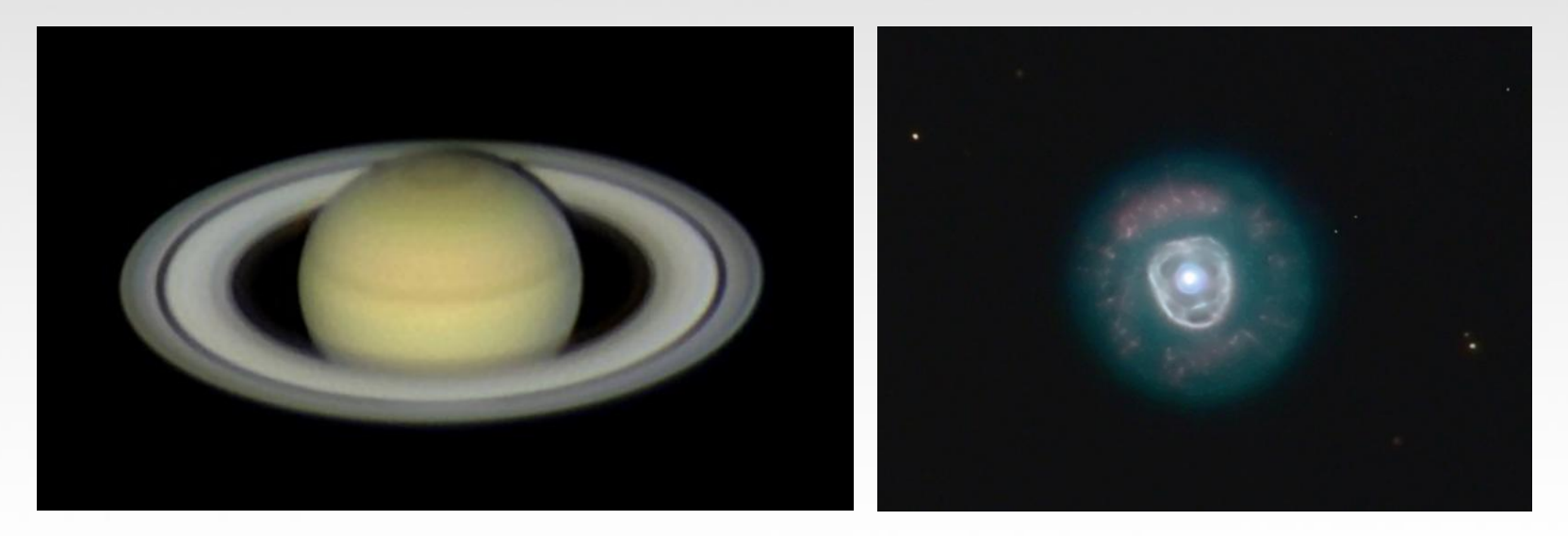

## Some theoretical thoughts

- usually we are talking about focal lenghts >2000mm
- a pixel sampling that matches the best possible seeing conditions at your observing site is needed
- roughly spoken: pixel sampling multiplied by 3 should match best seeing conditions

- example: best possible seeing in the last four years in my backyard was 1,6" FWHM so my telescope and CCD-camera setup should give me a sampling of about 1,6/3=0.53"
- my reality: 15"-Newtonian with a special made APO-barlow lens gives me a focal lenght of about 3000mm.ST10XME in use, pixel size 6,8my

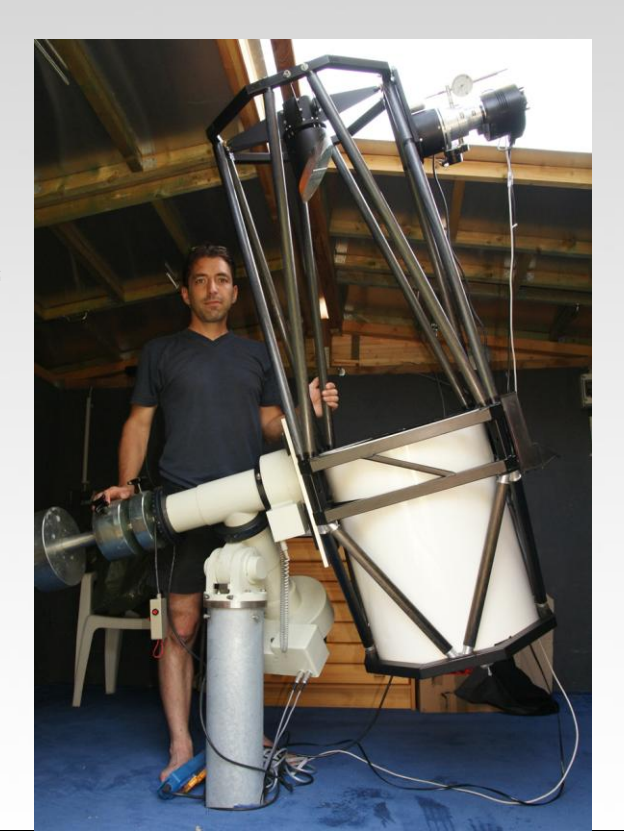

## **Formula to calculate pixel sampling**

pixelsize (mm) -------------------- x 57,3 x 3600 focal length (mm)

In my example:

0,068 mm -------------------- x 57,3 x 3600 = 0,45" per pixel 3000 mm

 $\Rightarrow$  perfect match for seeing conditions up to (0,45" x 3 =) 1,35"

 $\Rightarrow$  in about 95% not needed but able to get the maximum in best nights in my backyard

Urban observing sites have most of the time seeing conditions not better than 2", remote sites can give you seeing conditions next to 1" so you should be prepared for your given situation.

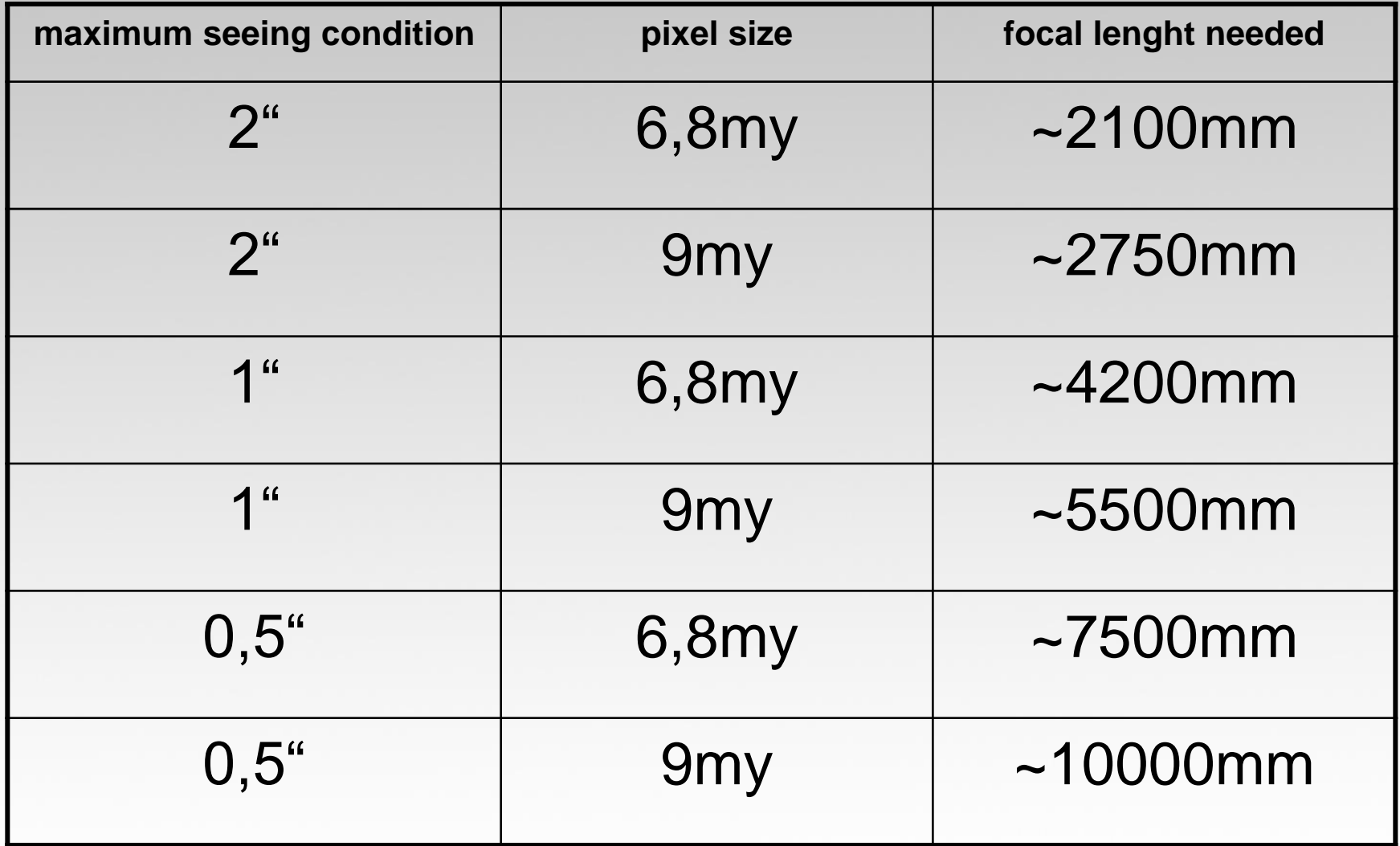

# **Maximum Telescope Resolution**

**(interesting for Planetary imaging)**

**Rayleigh** 116/d = max. resolution in arcsec. (d = telescope aperature in mm)

Results using this formular:

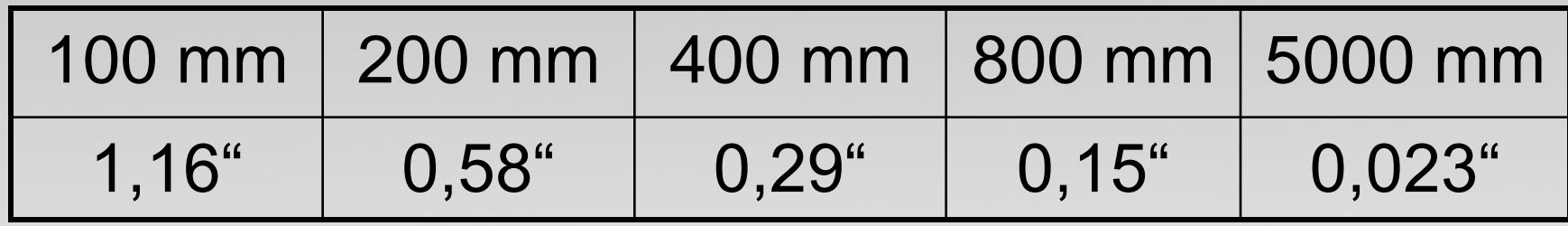

**Sparrow** 70/d = max. resolution in arcsec. (d = telescope aperature in mm)

Results using this formular:

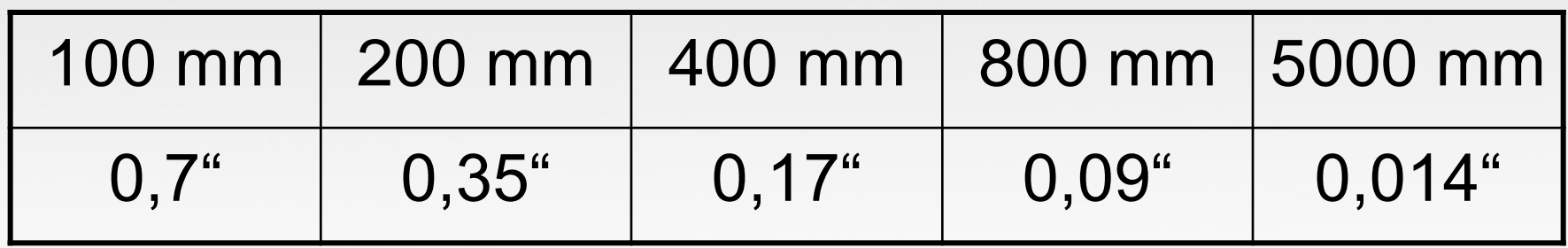

=> not realistic for Deep-Sky Imaging but for Planetary Imaging with perfect optics

## **Planetary Imaging**

-modern noise free video cameras are the best way to go for lucky imaging

-telescope setups should have such a long focal lenght so that you are able to get your maximum resolution out of the telescope, see the sparrow and pixel sampling formula shown before

-Sparrows extreme resolution formula seems to be realistic!

**Clavius with the best lucky shot out of the ST10 and a webcam shot:**

**15" at 3000mm 12" at 6000mm**

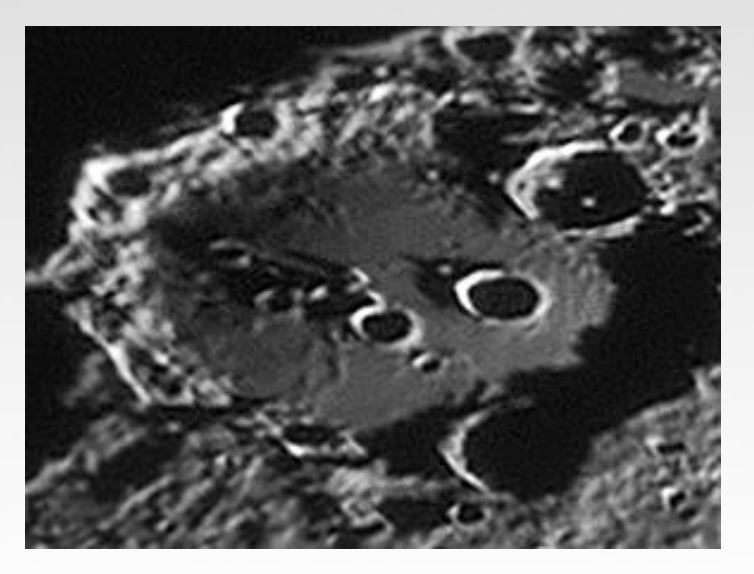

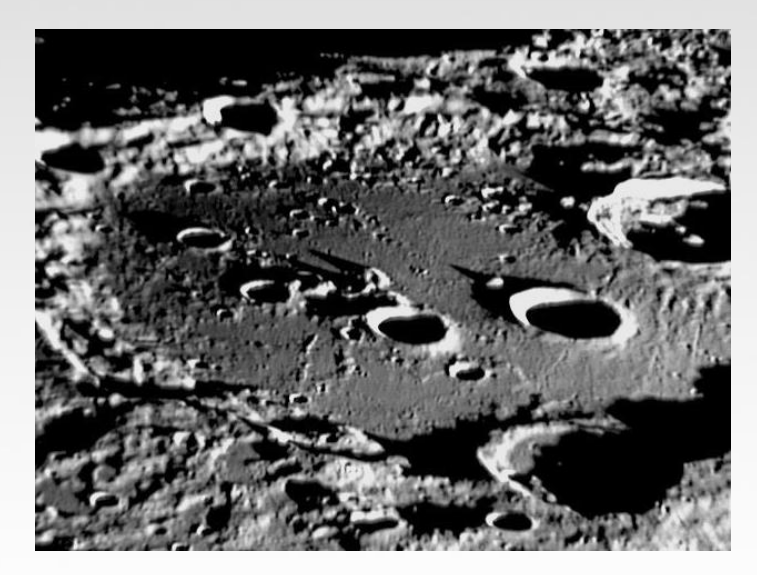

## My backyard observatory with the 15"-Newtonian in my backyard, mag 5.5 skies

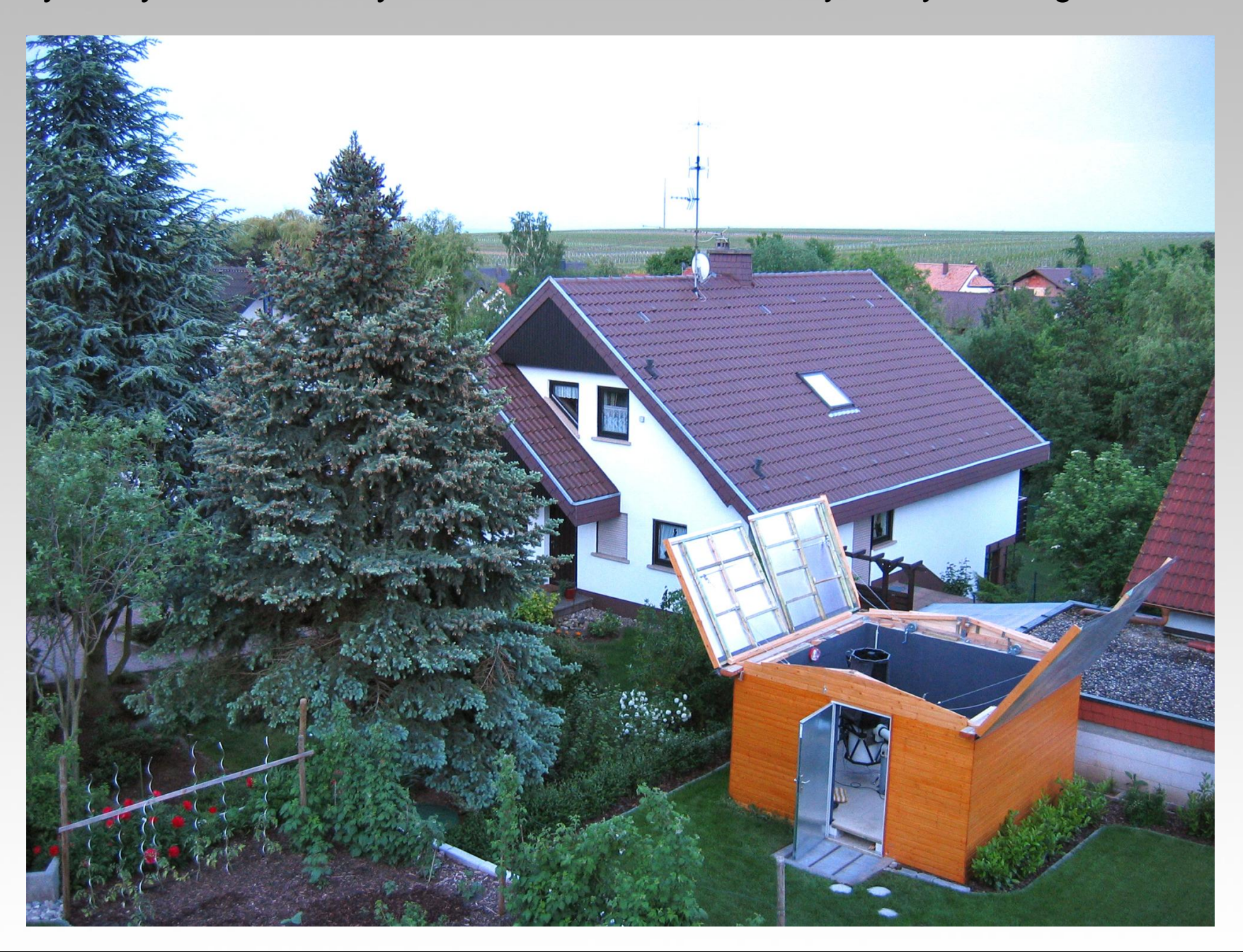

#### Telescopes used :

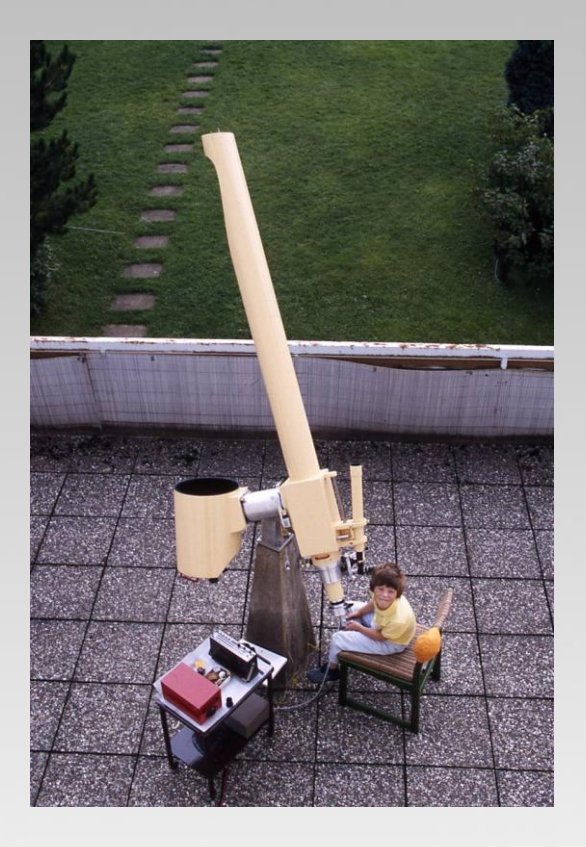

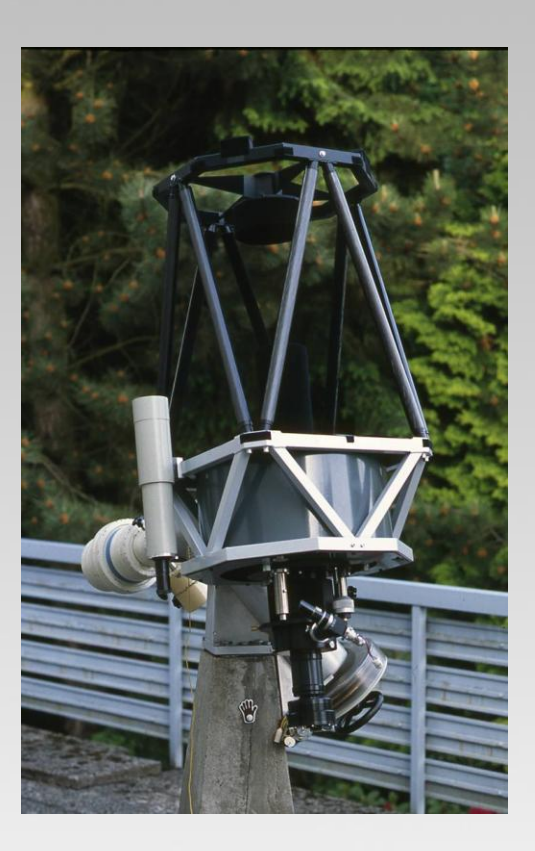

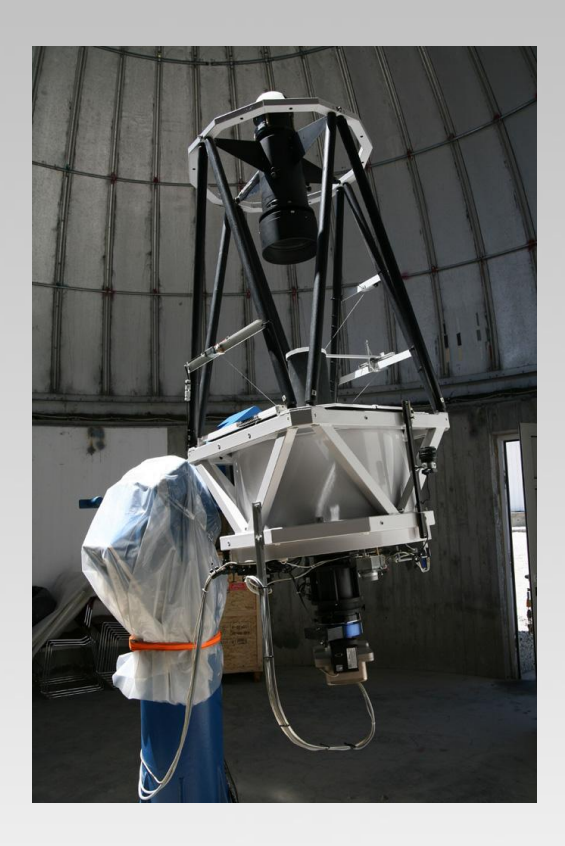

12"-Schiefspiegler fl= 6000mm Bernd Flach-Wilken

16"-Hypergraph fl= 3200mm Bernd Flach-Wilken

24"-Hypergraph fl= 4800mm Capella-Observatory Where does the Spiegelteam shoot from? Germany and…

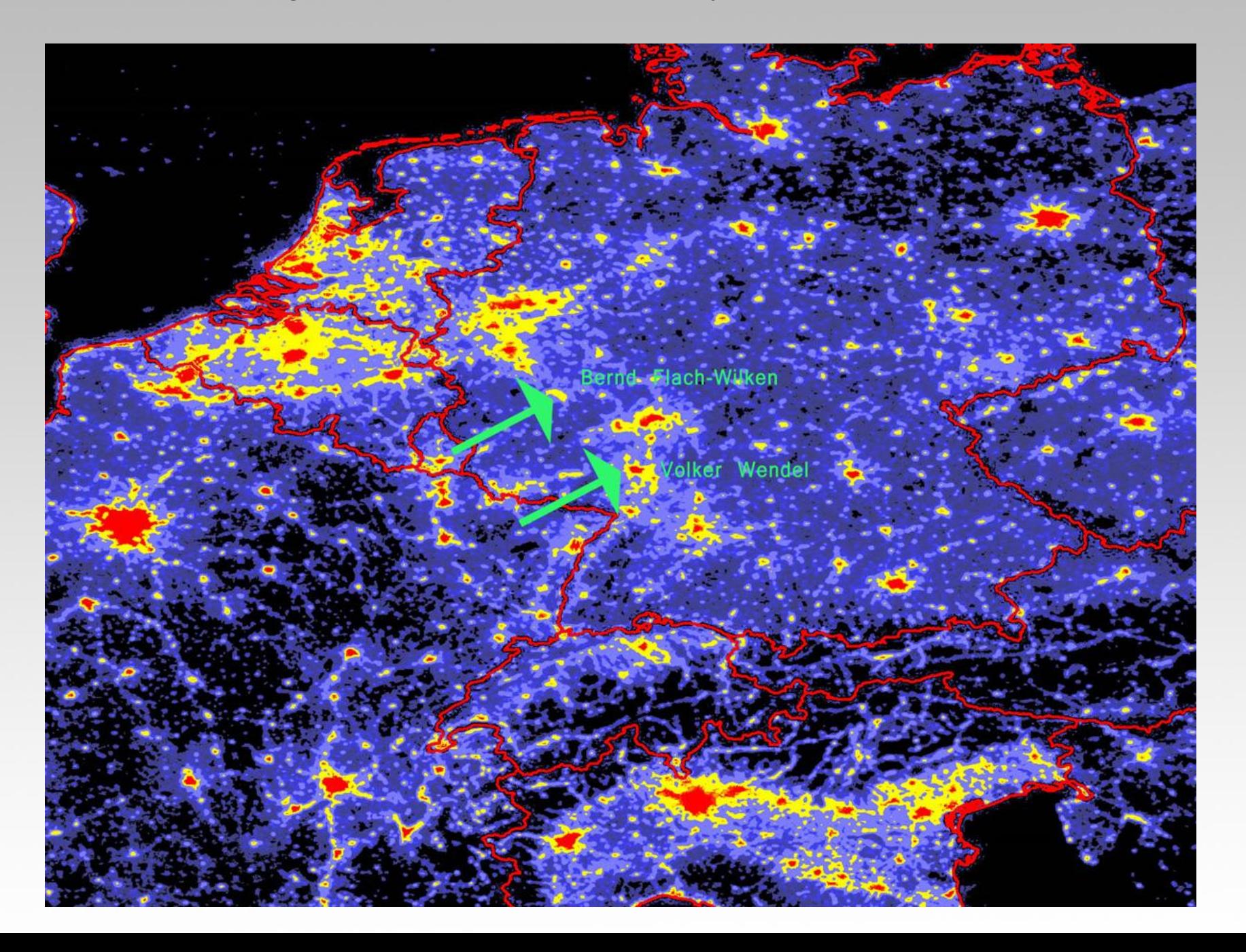

…Namibia and in cooperation with the Capella-Observatory team from Crete/Greece!

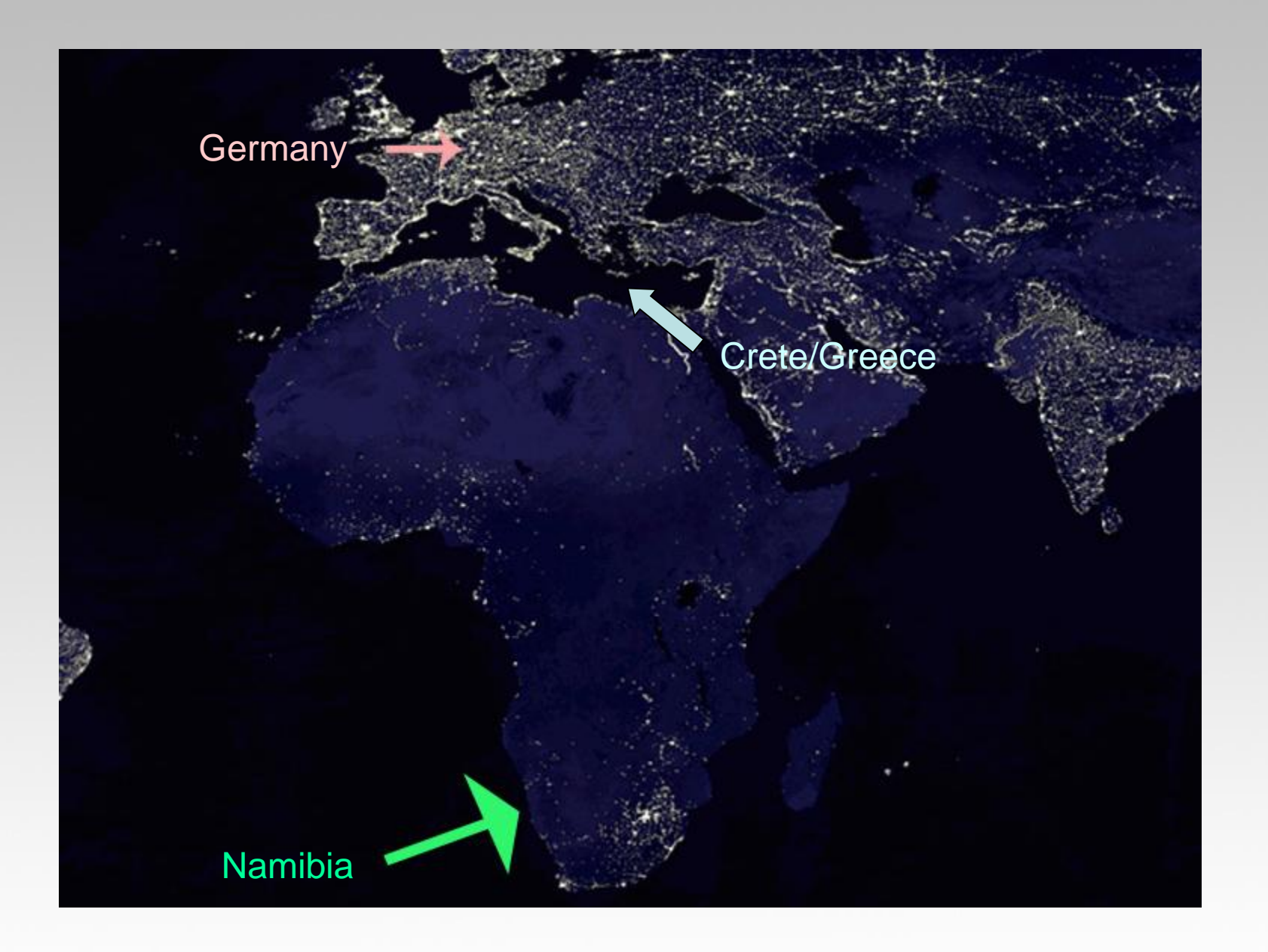

## **What helps to get the best out of your telescope setup (1)?**

• use perfect mirrors (including secondary!) or lenses for highest contrast

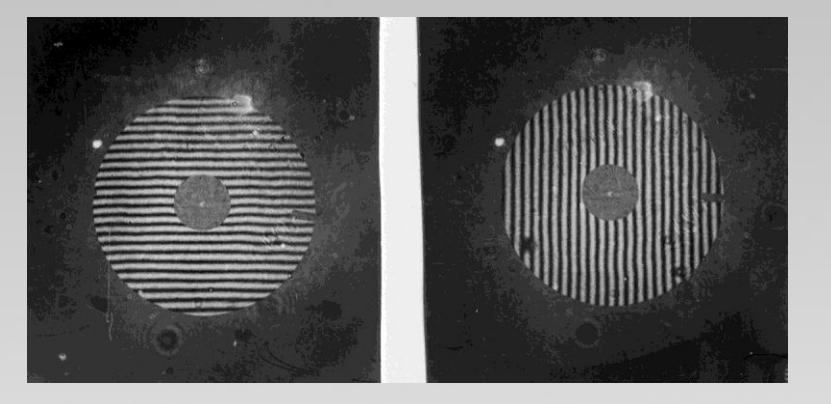

- try to get the best collimation possible
- try to make your telescope as collimation stable as possible (very useful when remotely operating)

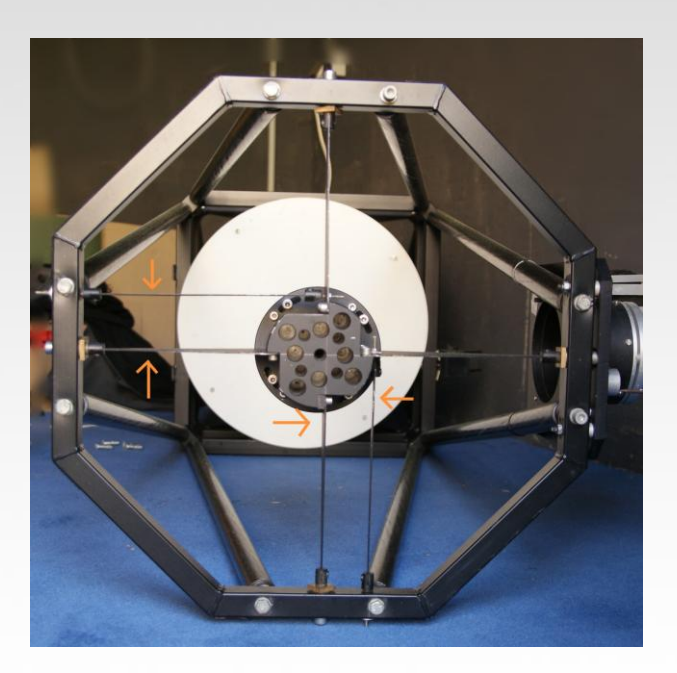

## **What helps to get the best out of your telescope setup (2)?**

- try to have perfect guiding (for example with AO-Systems)
- try to hold perfect focus the whole night

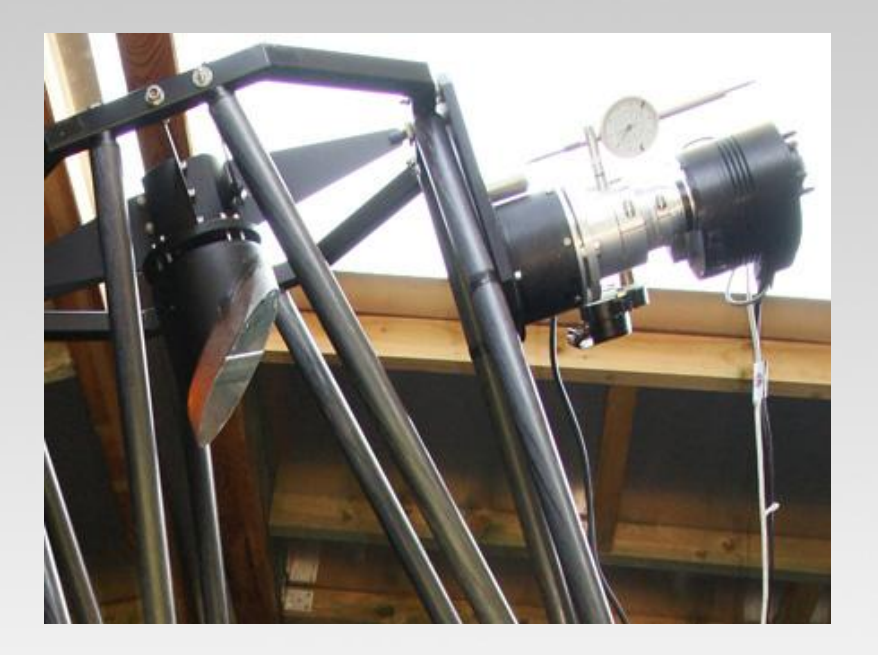

• try to shoot luminance when your object is near it´s highest position because of seeing

## **What helps to get the best out of your telescope setup (3)?**

• cool down your tube (and your dome) before starting imaging

#### example:

**(source J.S.Schlimmer www.epsylon-lyrae.de)**

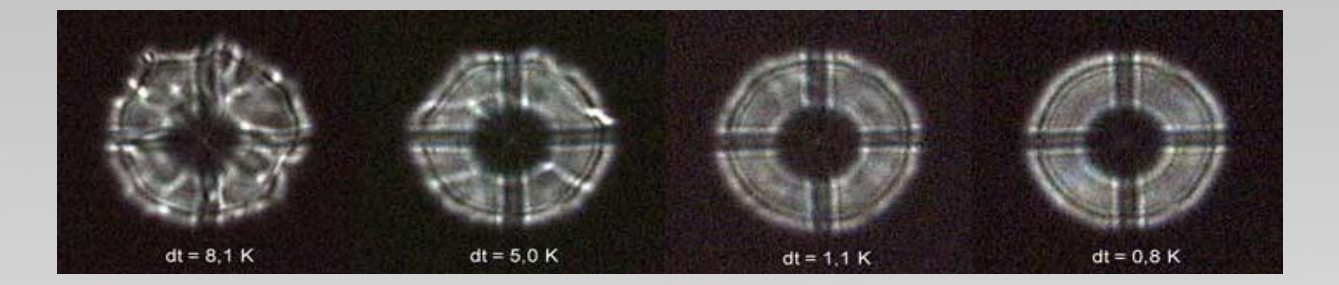

• optimize your local system

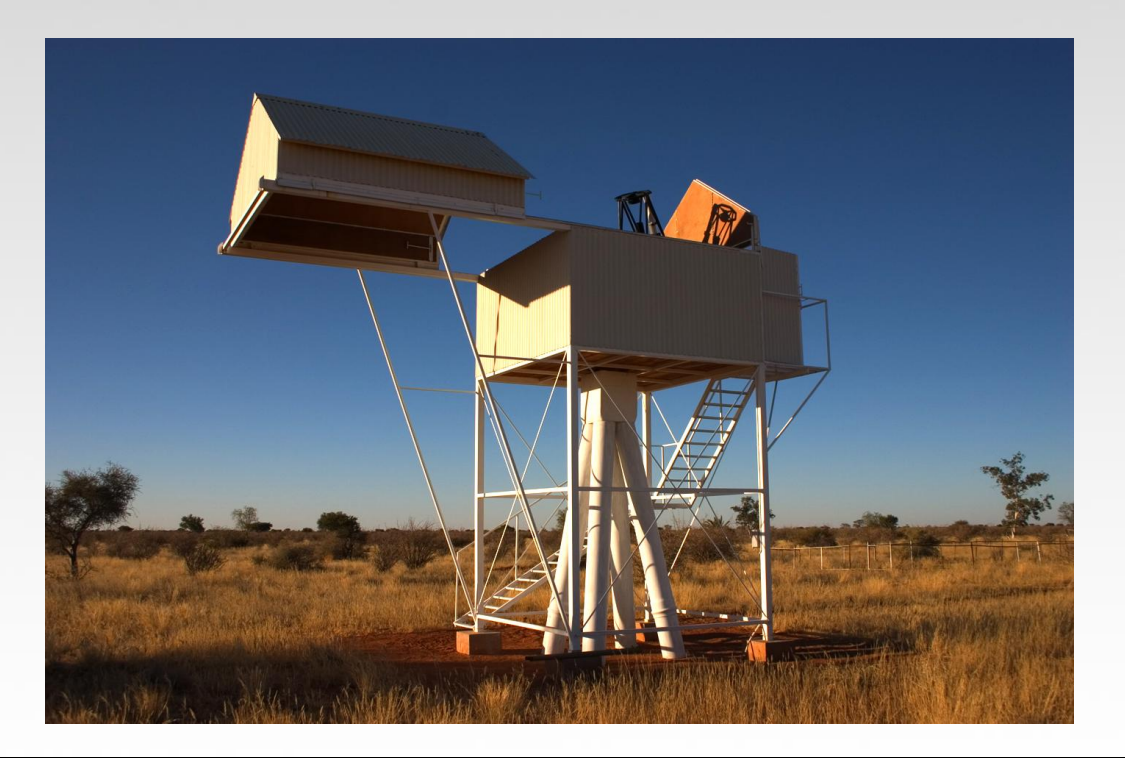

## **Long focal lenght = small FOV => build mosaics for larger objects**

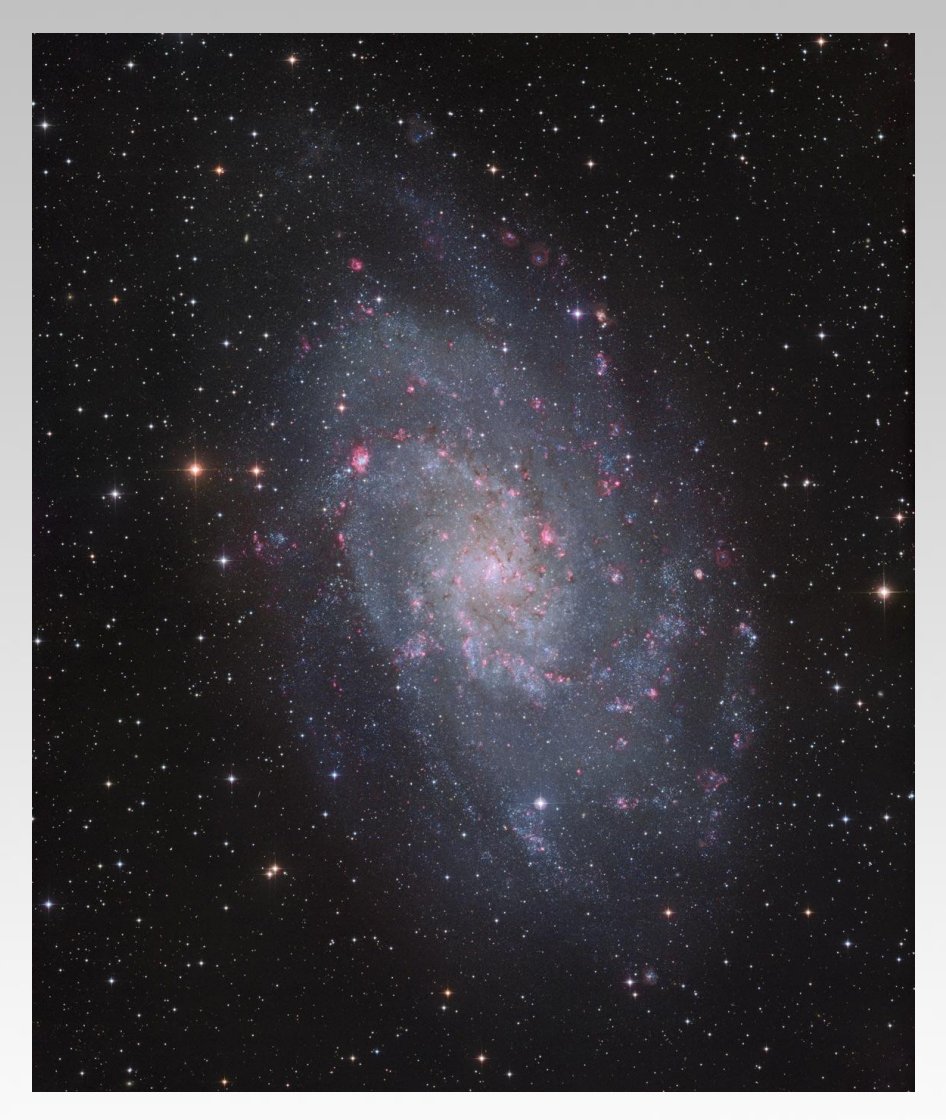

... or buy larger chips => but be sure, your optics are able to get a nearly coma free field, large chips are not everything!

#### **M33**

(1800mm, STL11k, two frames)

## **Seeing is everything - example of different seeing conditons**

NGC 6015 @ 3" NGC 6015 @ 1,9" NGC 6015 @ 1,3"

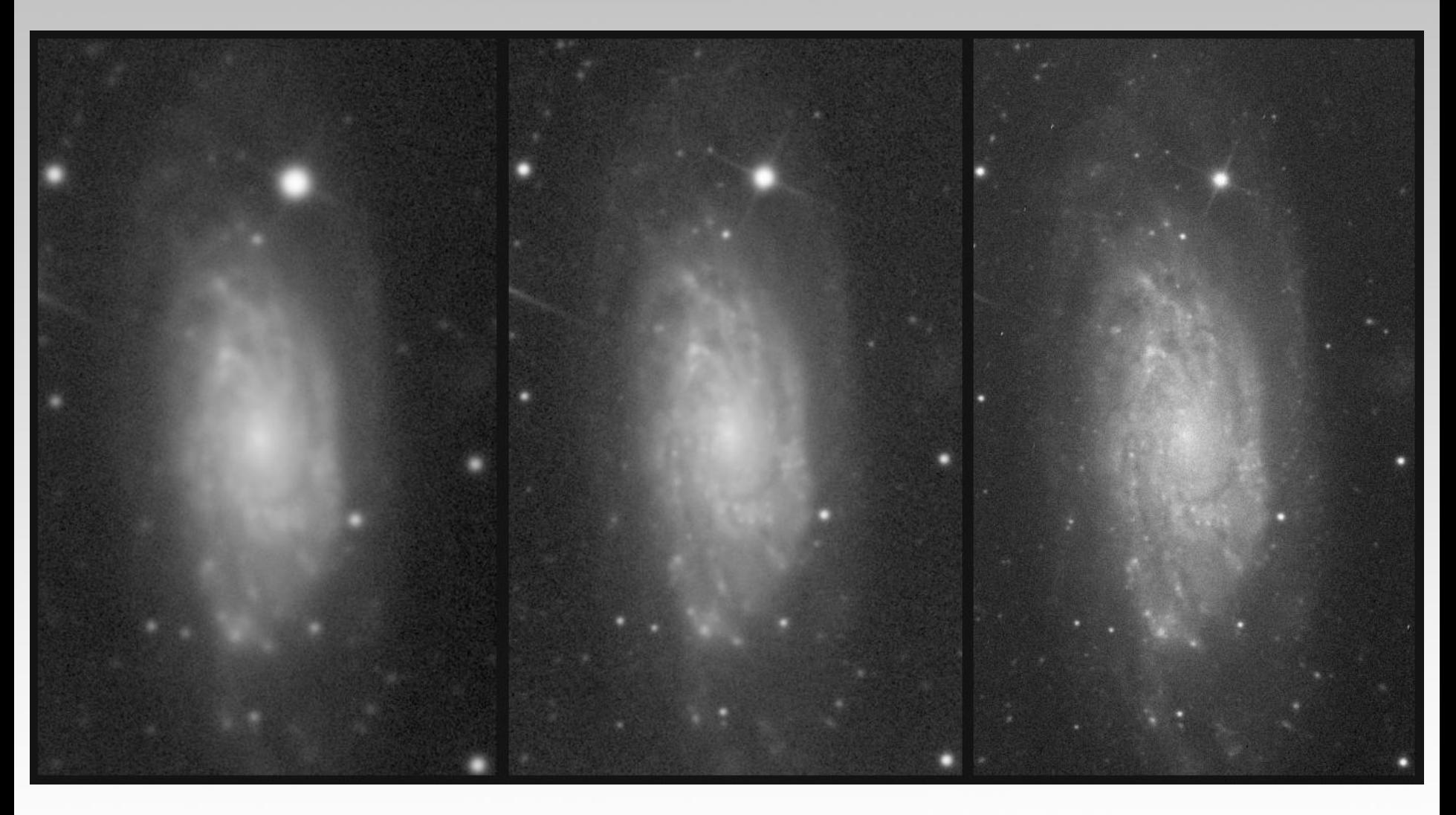

## **Second example of different seeing conditons**

NGC 6015 with an irregular galaxy:

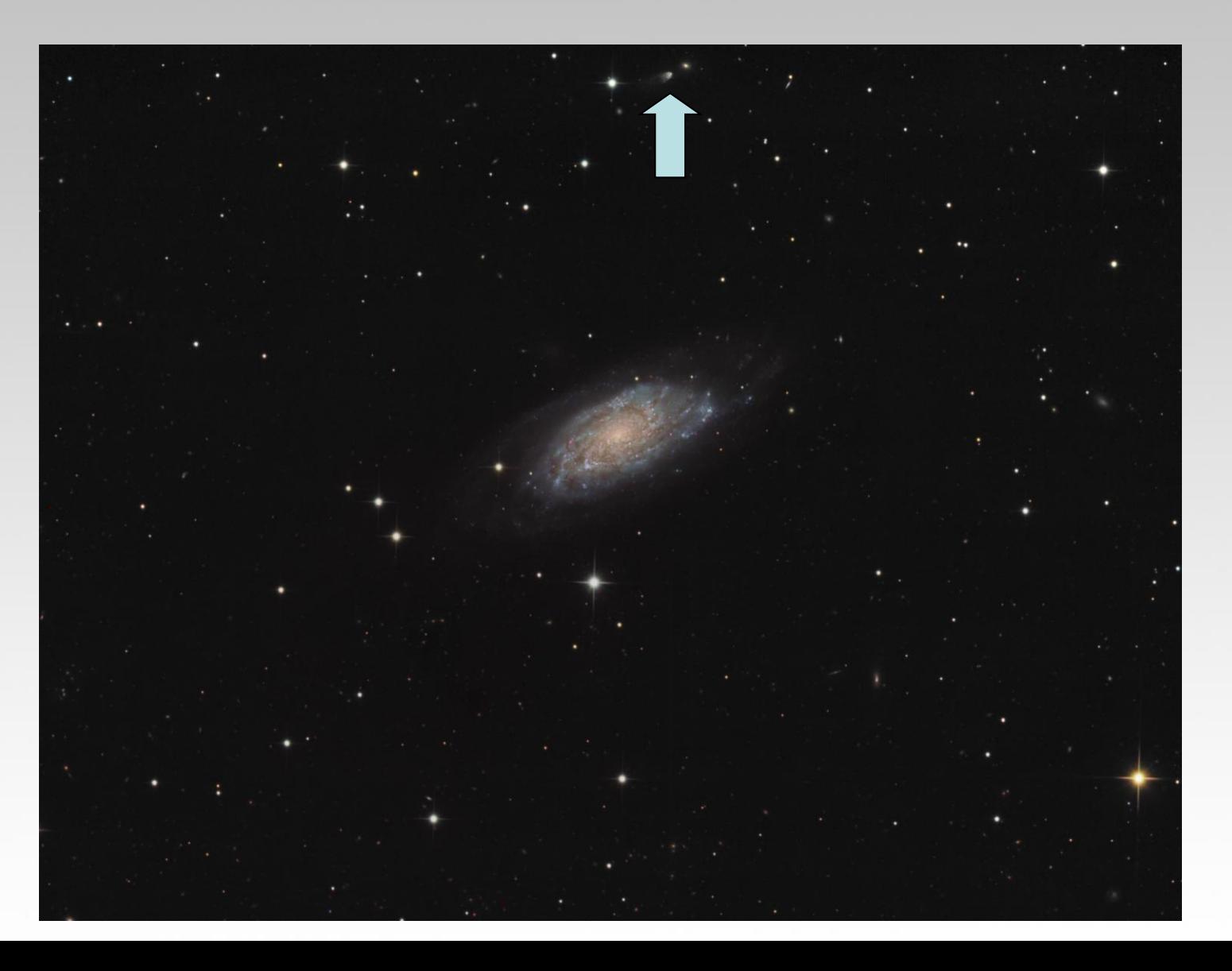

## **Second example of different seeing conditons**

Seeing animation of a irregular galaxy next to NGC 6015 in the finally processed image:

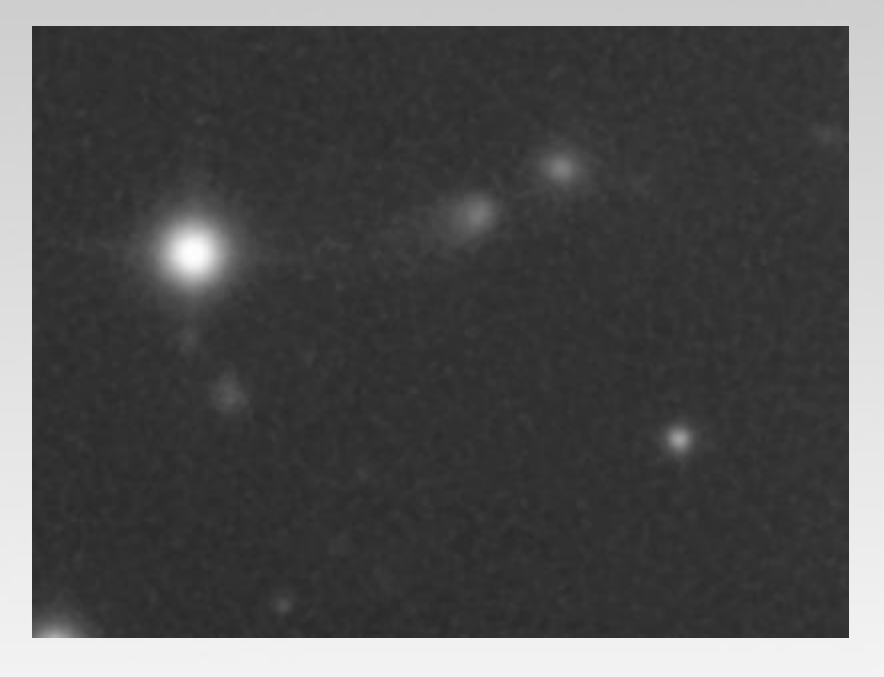

## **What helps in image processing to get the maximum?**

-try to get the best S/N ratio NGC6946: left side 16x600s right side 1x600s

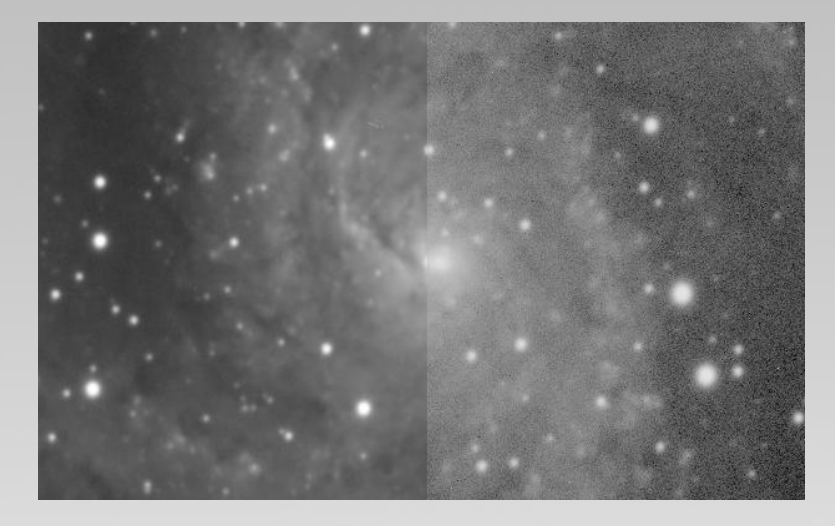

- concentrate your processing on the Luminance master to get the sharpest result
- use deconvolutions and other contrast enhancing techniques
- do not overcook your images using to much of it => artefacts destroy a good image

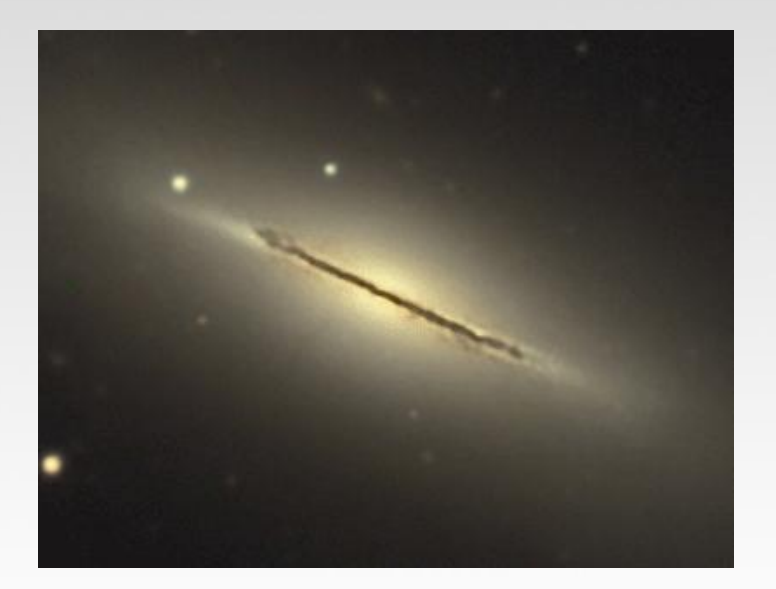

## High Resolution Image Processing

Globular clusters: many bright star near saturation, how to get colors in the image?

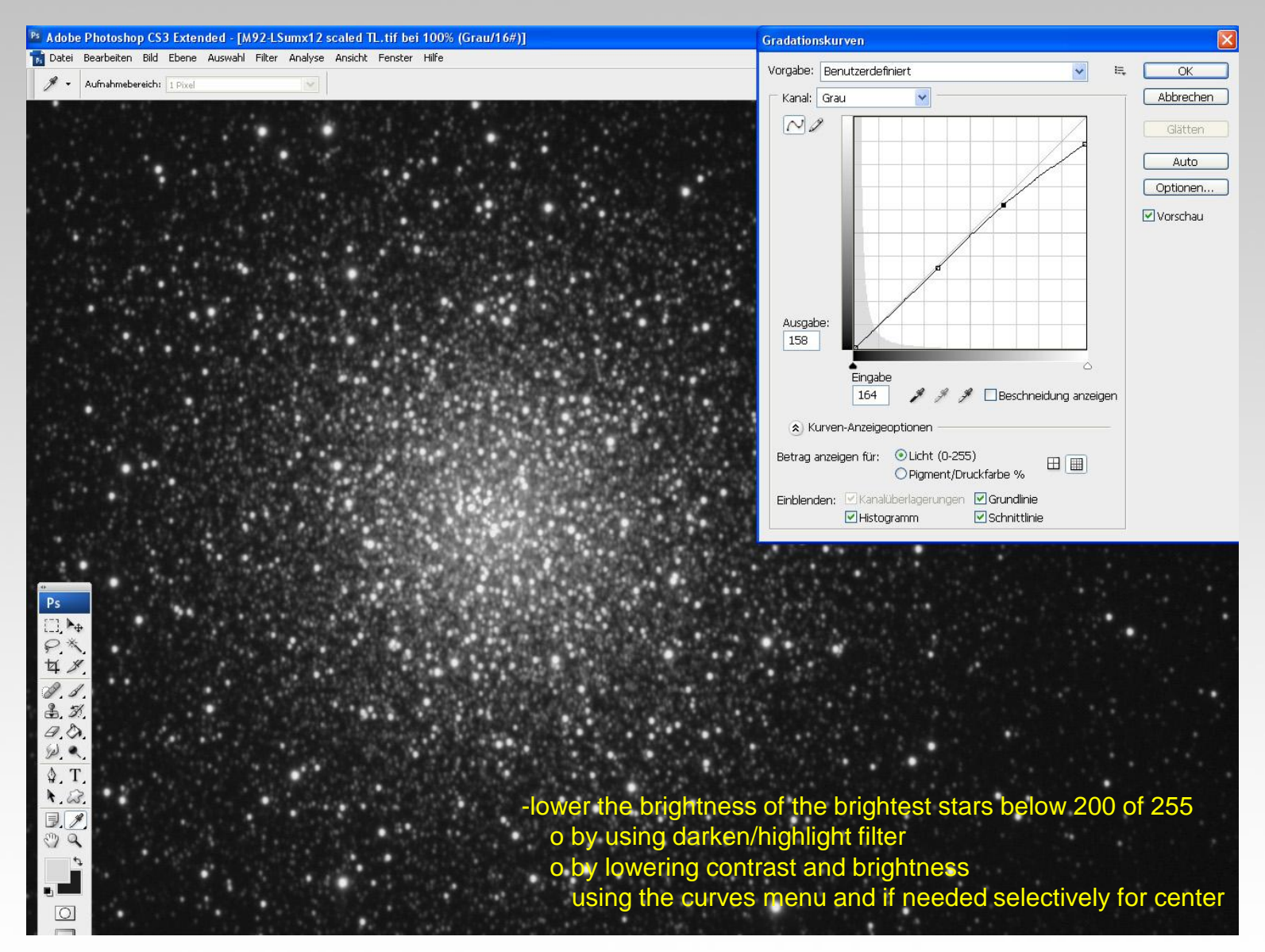

#### Globular clusters: how to tighten up the stars without oversharpening them?

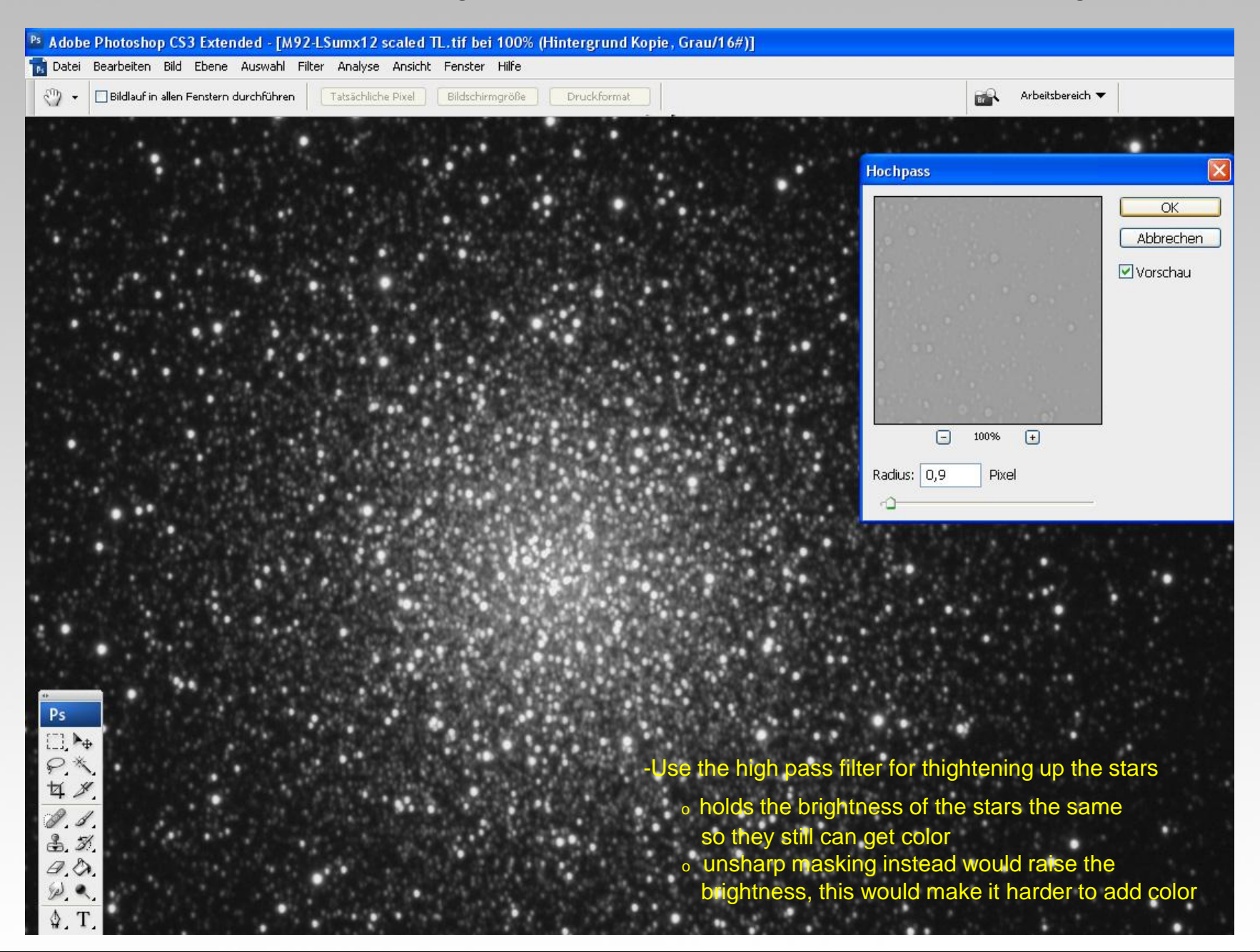

#### Star clusters: how to get good color saturation and differentiation?

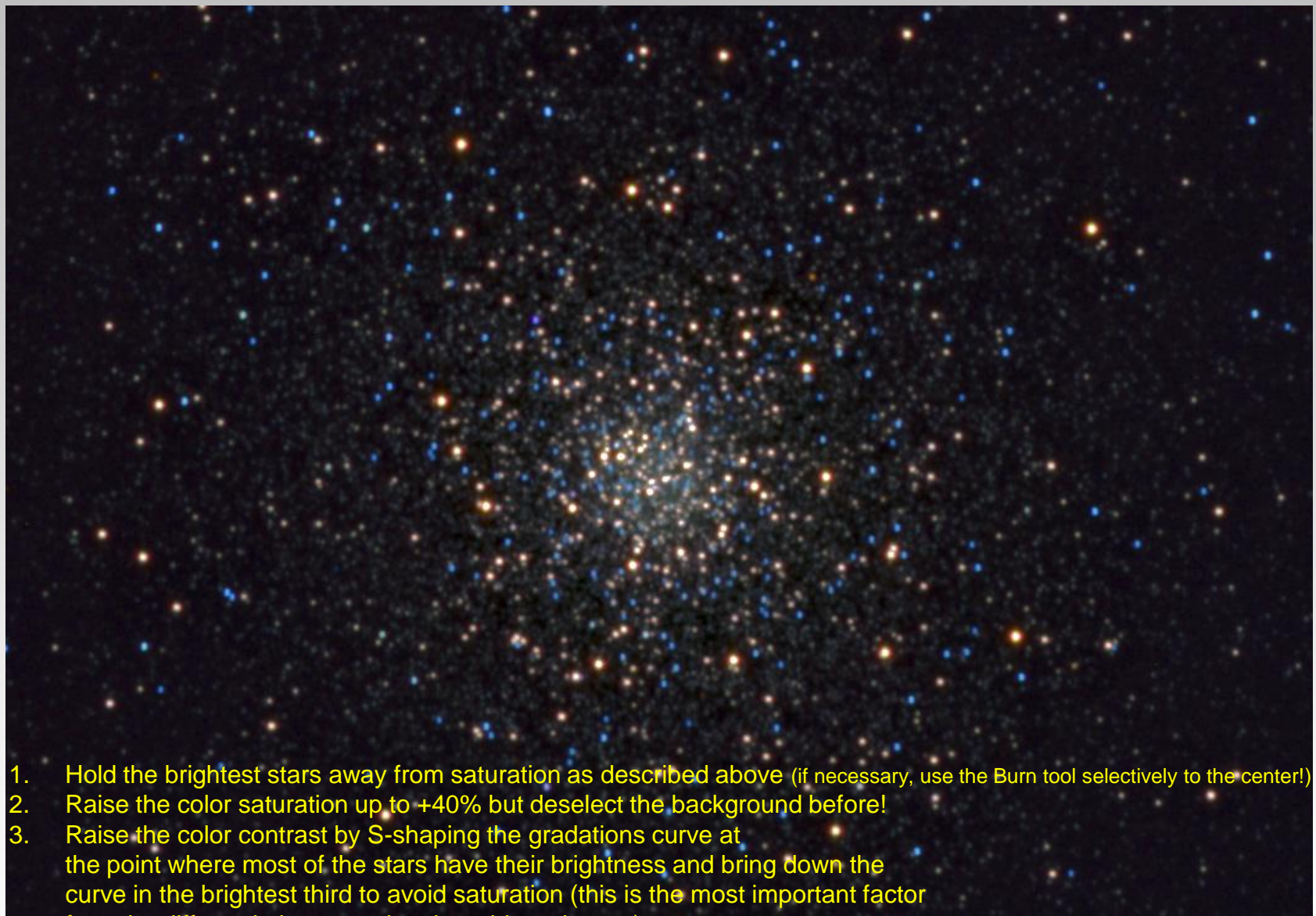

for color differentiation, even in other object classes)

## Final LRGB of M92 (in coop with Capella-Observatory team)

 $\Rightarrow$  as for bright objects, think about shooting them as a straight RGB! (this helps to avoid saturating stars and gives high color saturation)

Galaxies, PN's, Nebula: what can we do to let them look "high res"?

NGC891 16x600s 1,9"average backyard in germany

=> this image is reduced in CCDStack by using a flat, darks etc and saved as "16bit scaled data" avoiding saturation in the object and clipping in the background

#### Deconvolution (1)

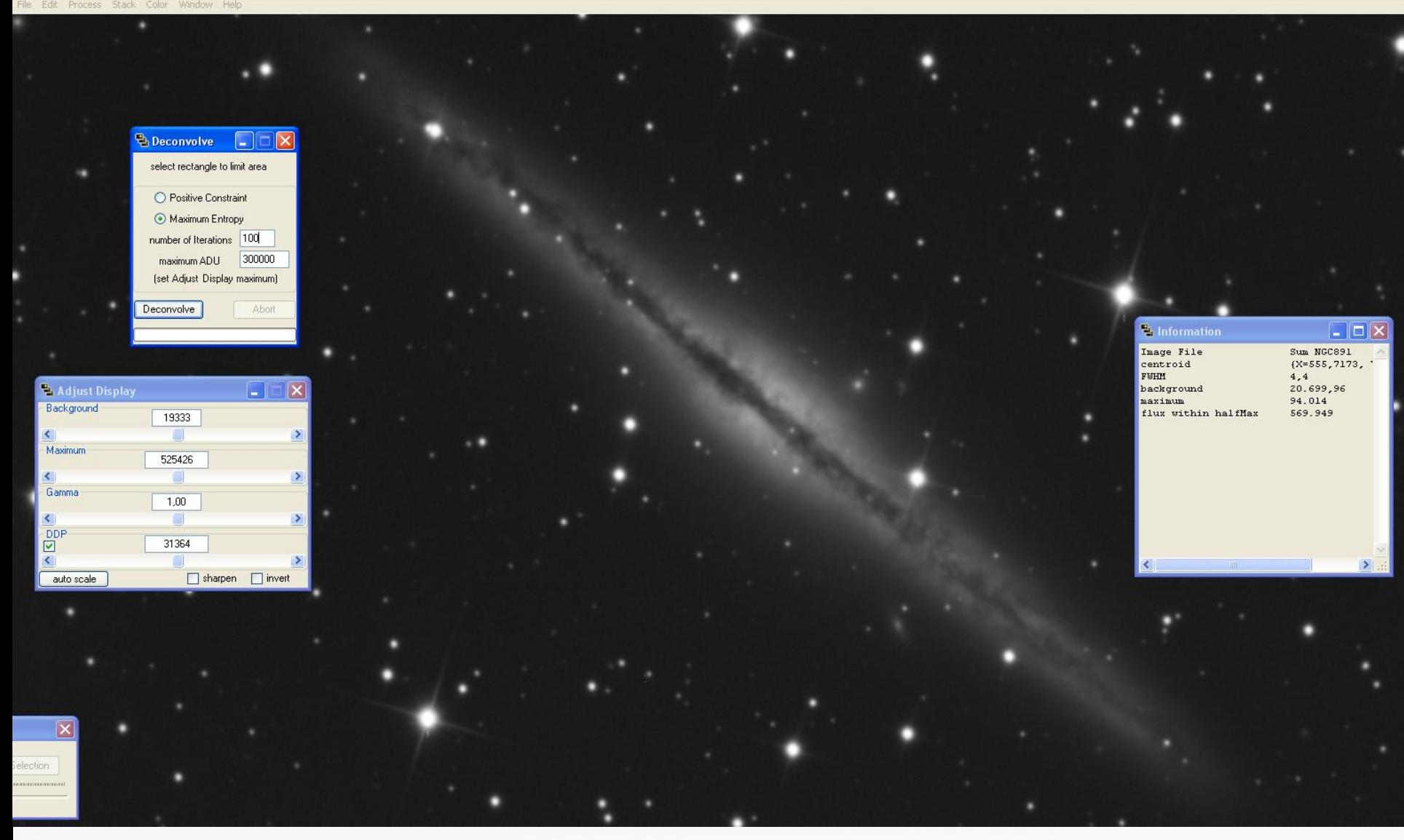

CCDStack at the beginning:

- Use "Maximum Entropy" in a soft way to get small details and a smoother background (or directly use "Positive Constraint")
- Hold the original raw file the same contrast to copy the original stars for a star repair later on
- Use a lower "maximum ADU" number as suggested by CCDStack to make the deconvolution more aggressive

#### Deconvolution (2)

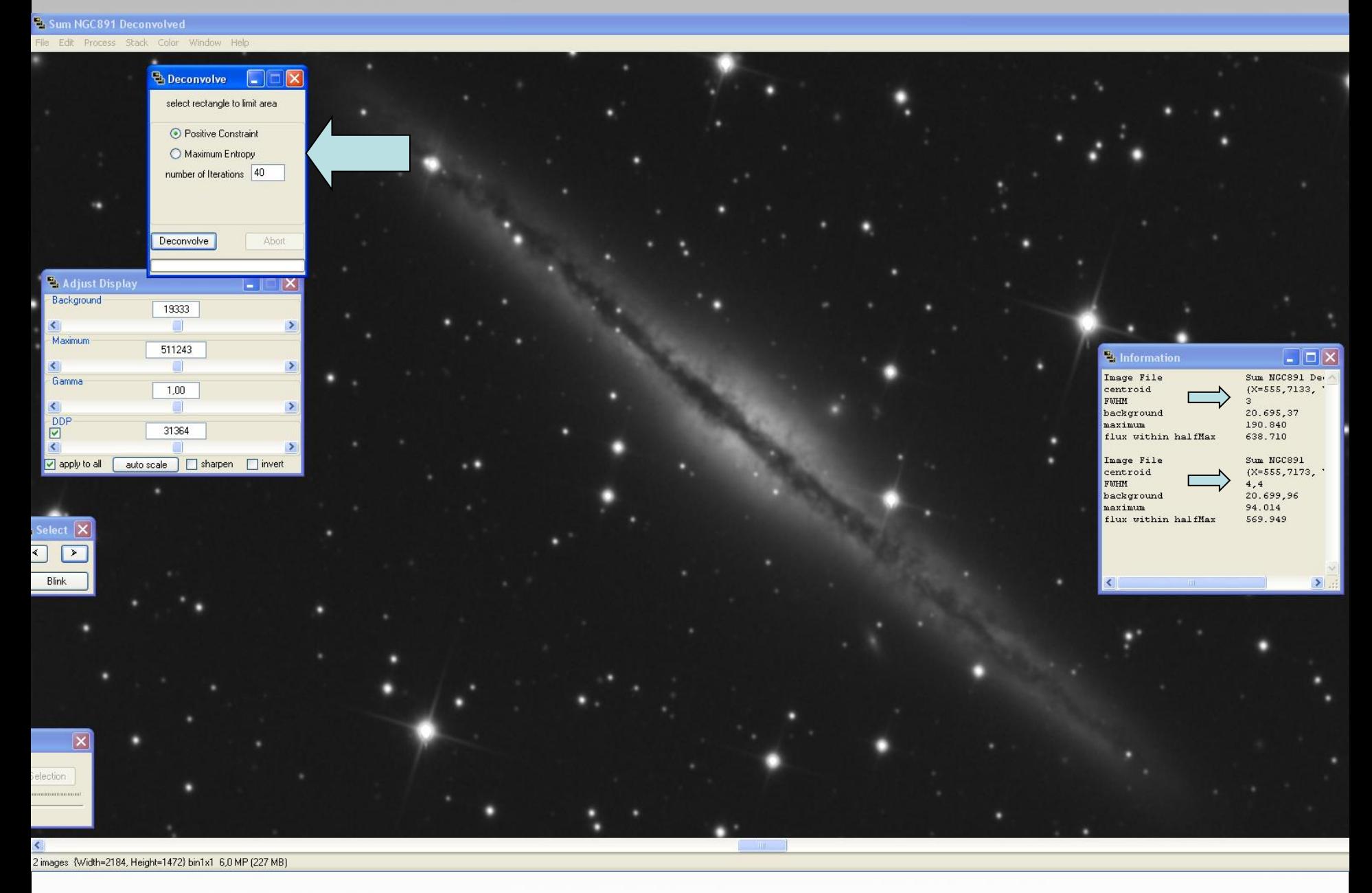

Use Positive Constraint in a mild way as a 2nd deconvolution step (here the stars where reduced from FHWM 4.4 to 3 in the first step)

### Animation of raw file, Maximum Entropy and finally Positive Constraint deconvolution

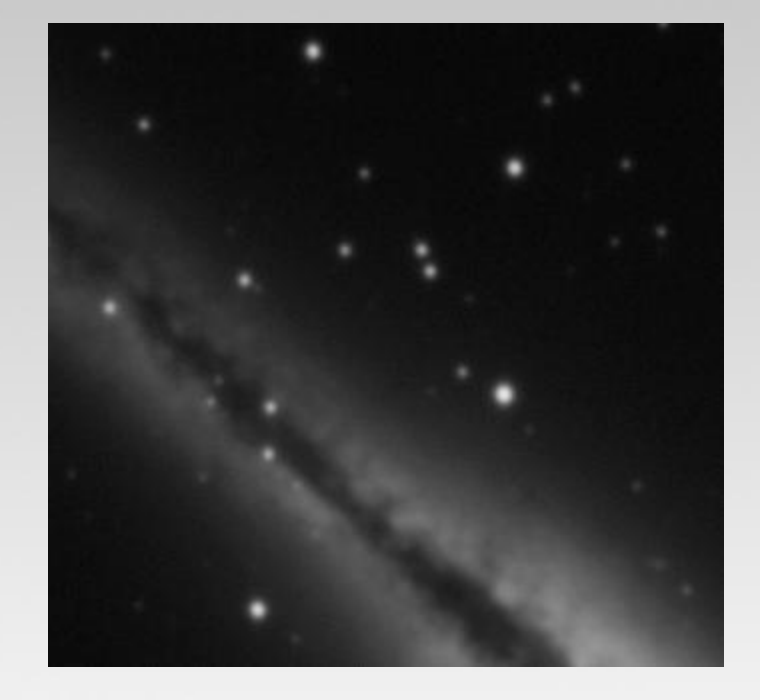

#### High Pass filtering (1)

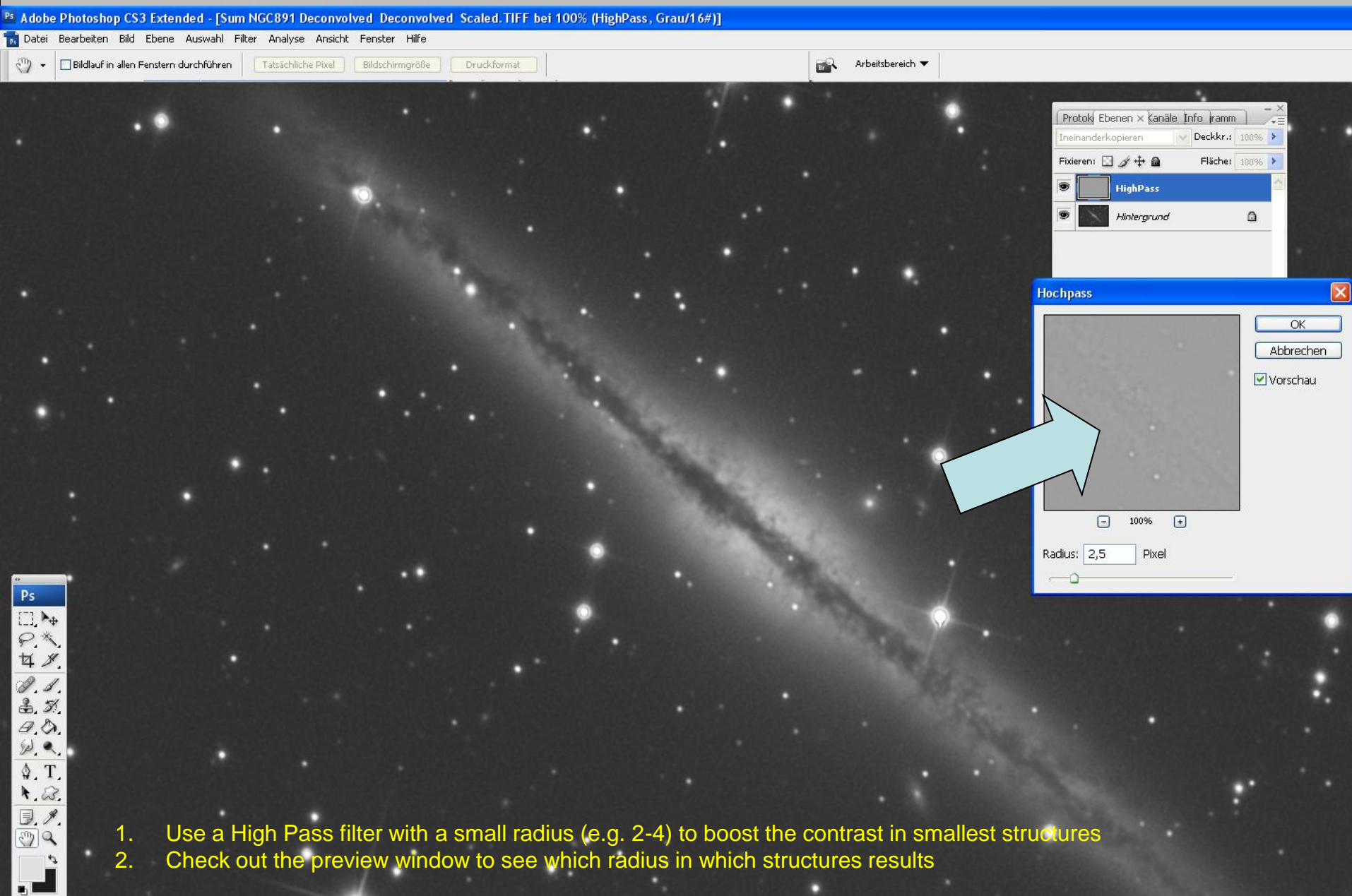

 $\circlearrowright$ m 100% | 1

### High Pass filtering (2)

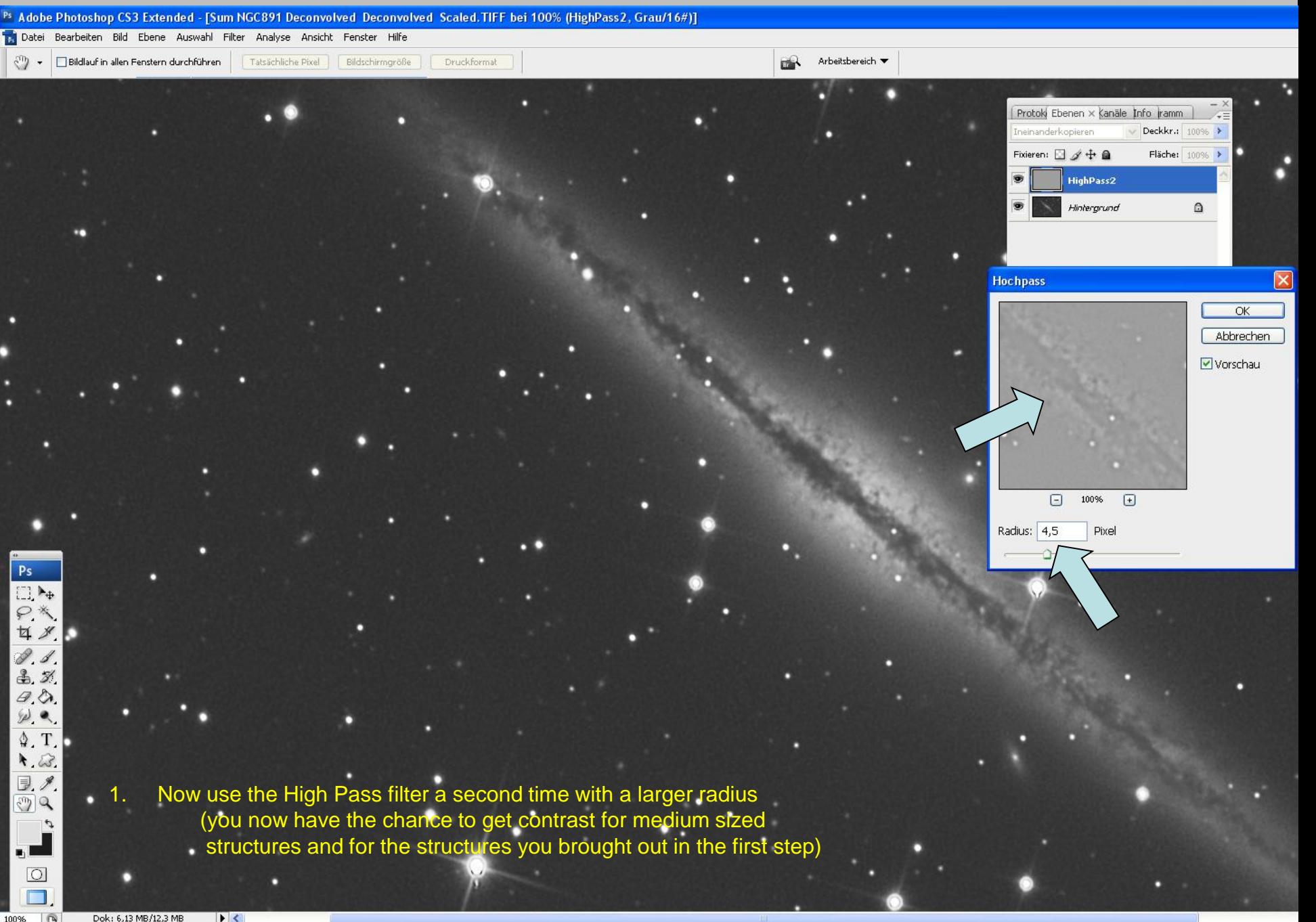

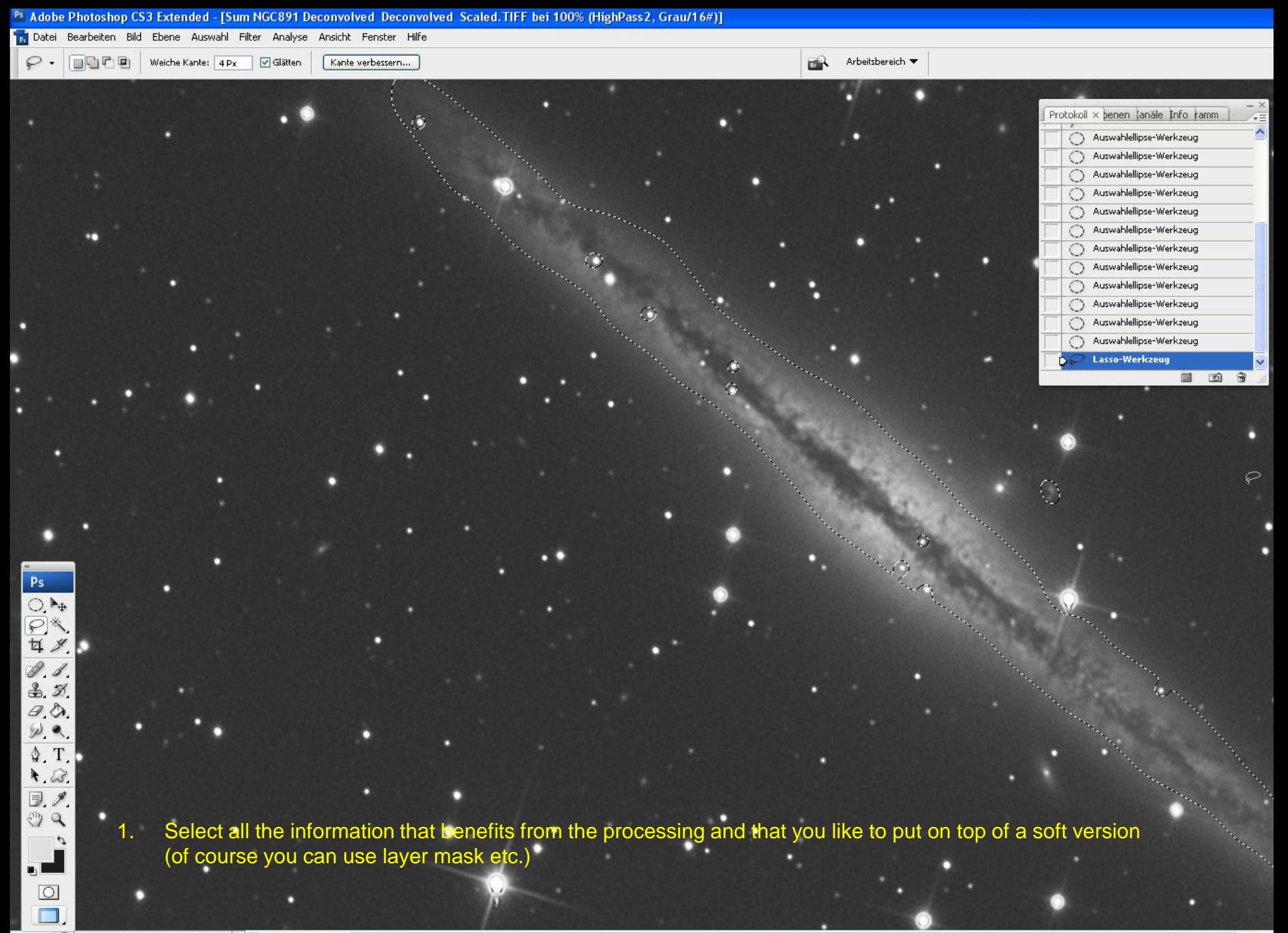

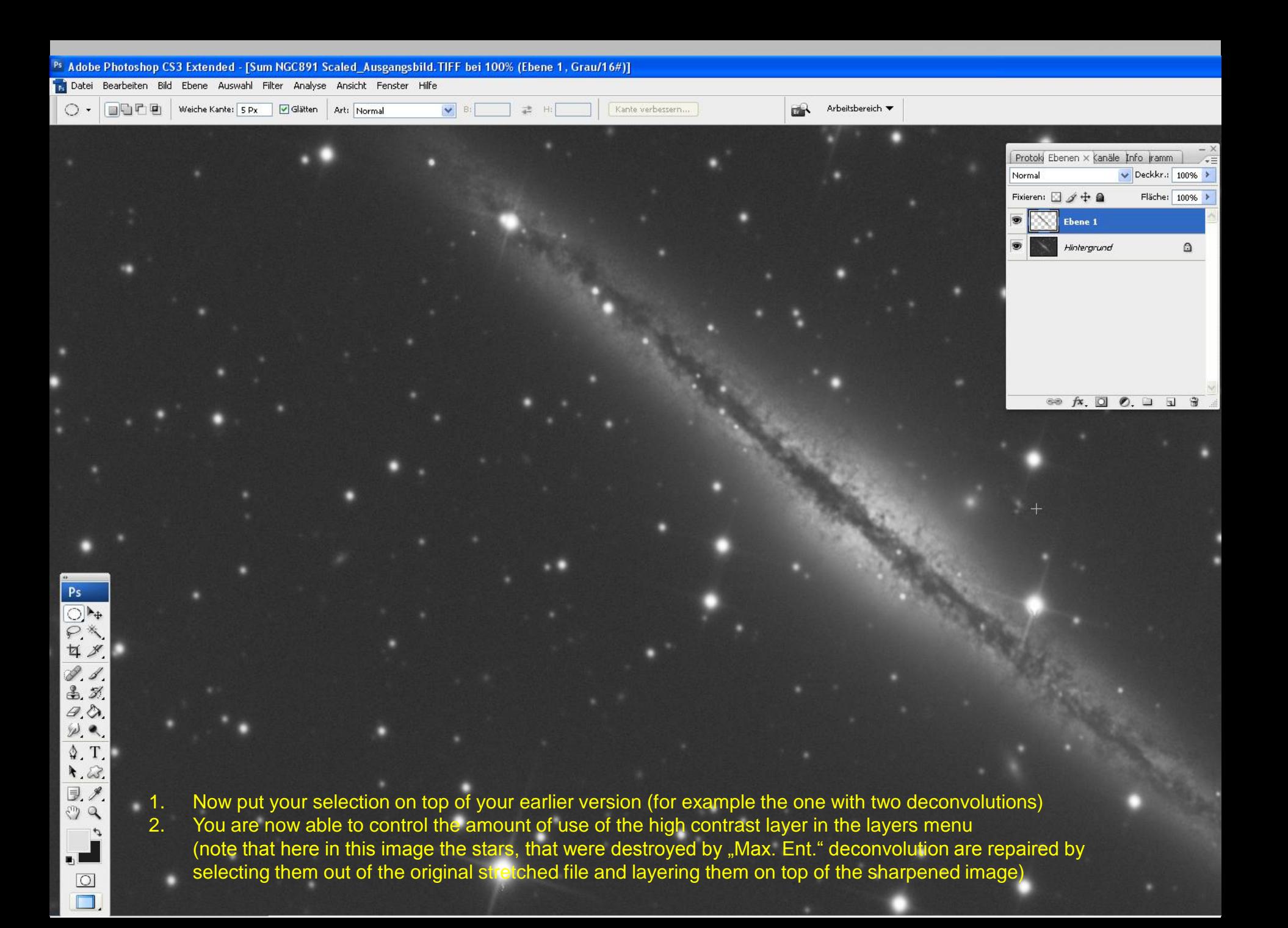

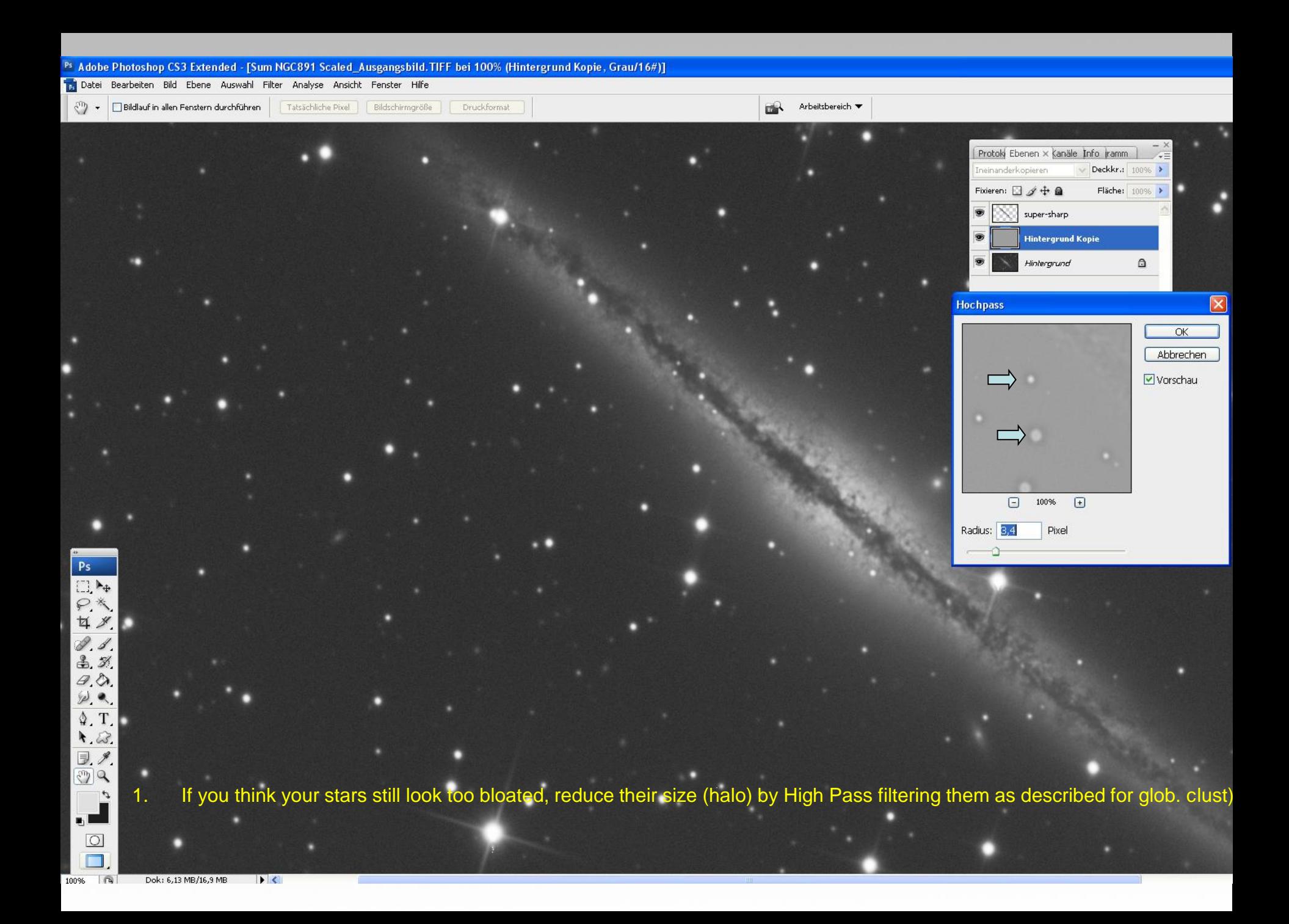

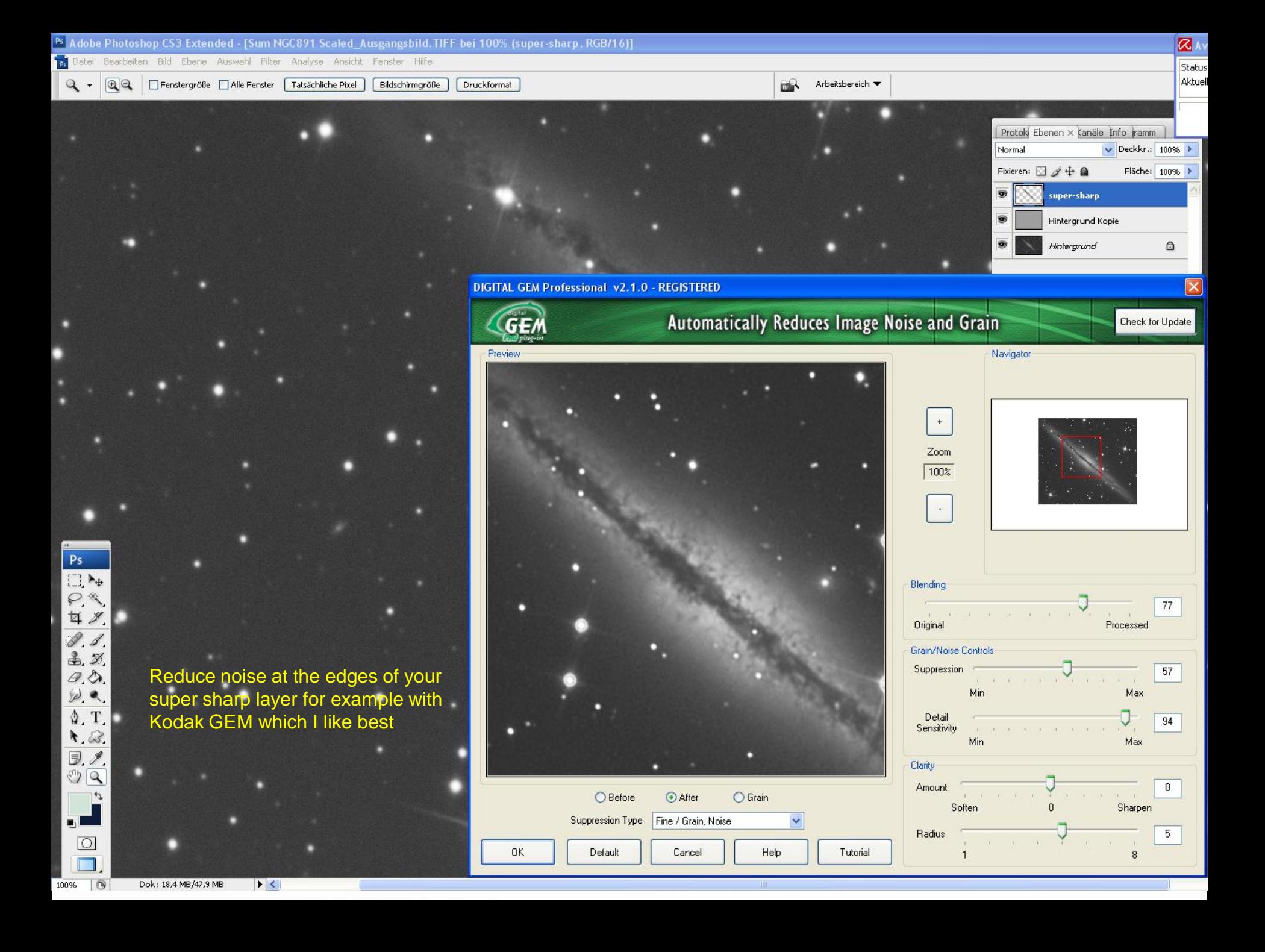

#### Unsharp masking

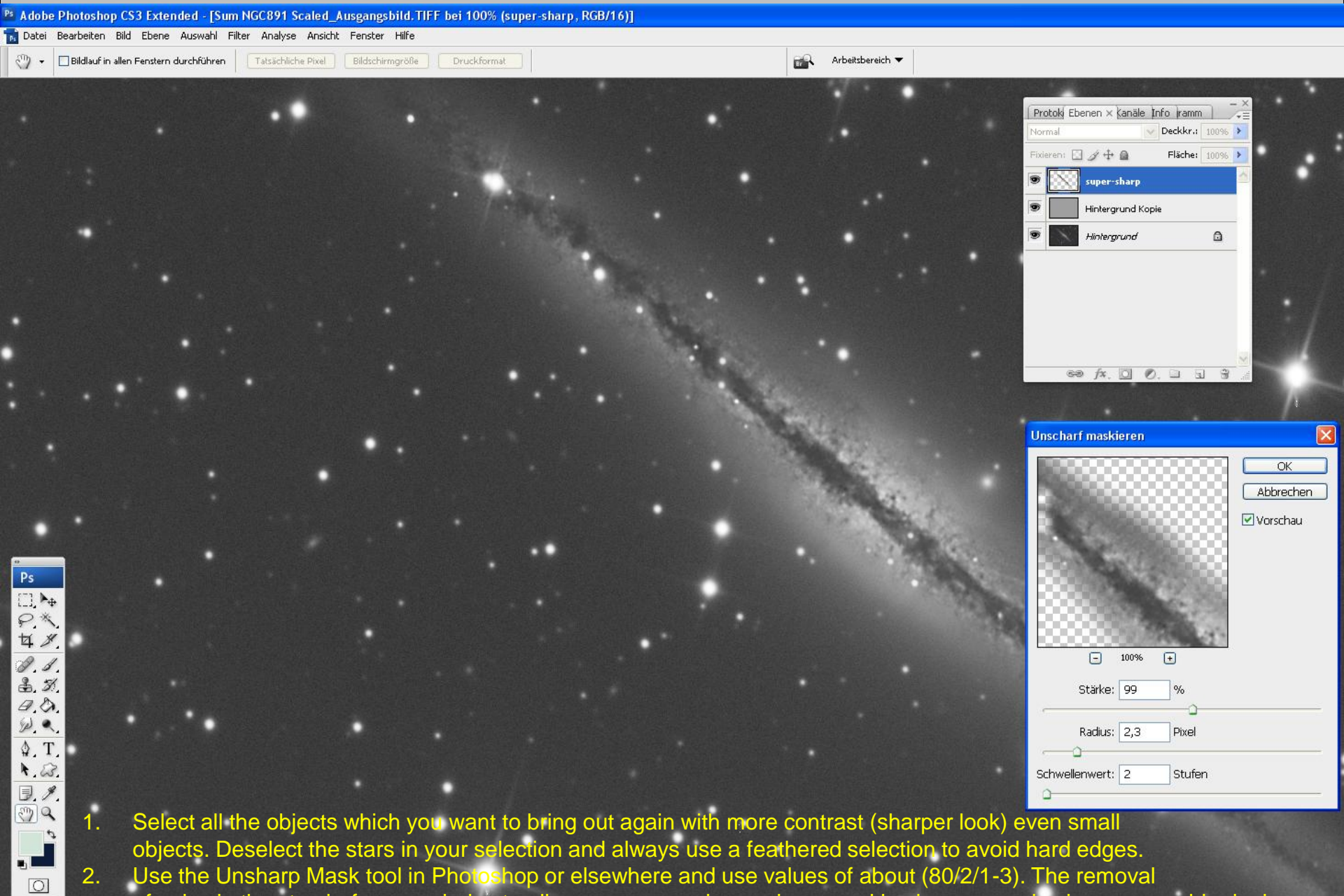

of noise in the step before now helps to allow you aggressive unsharp masking because noise is nomore a big deal.

Dok: 18.4 MB/57.3 MB  $\rightarrow$ 

 $\Box$  $100%$   $R$ 

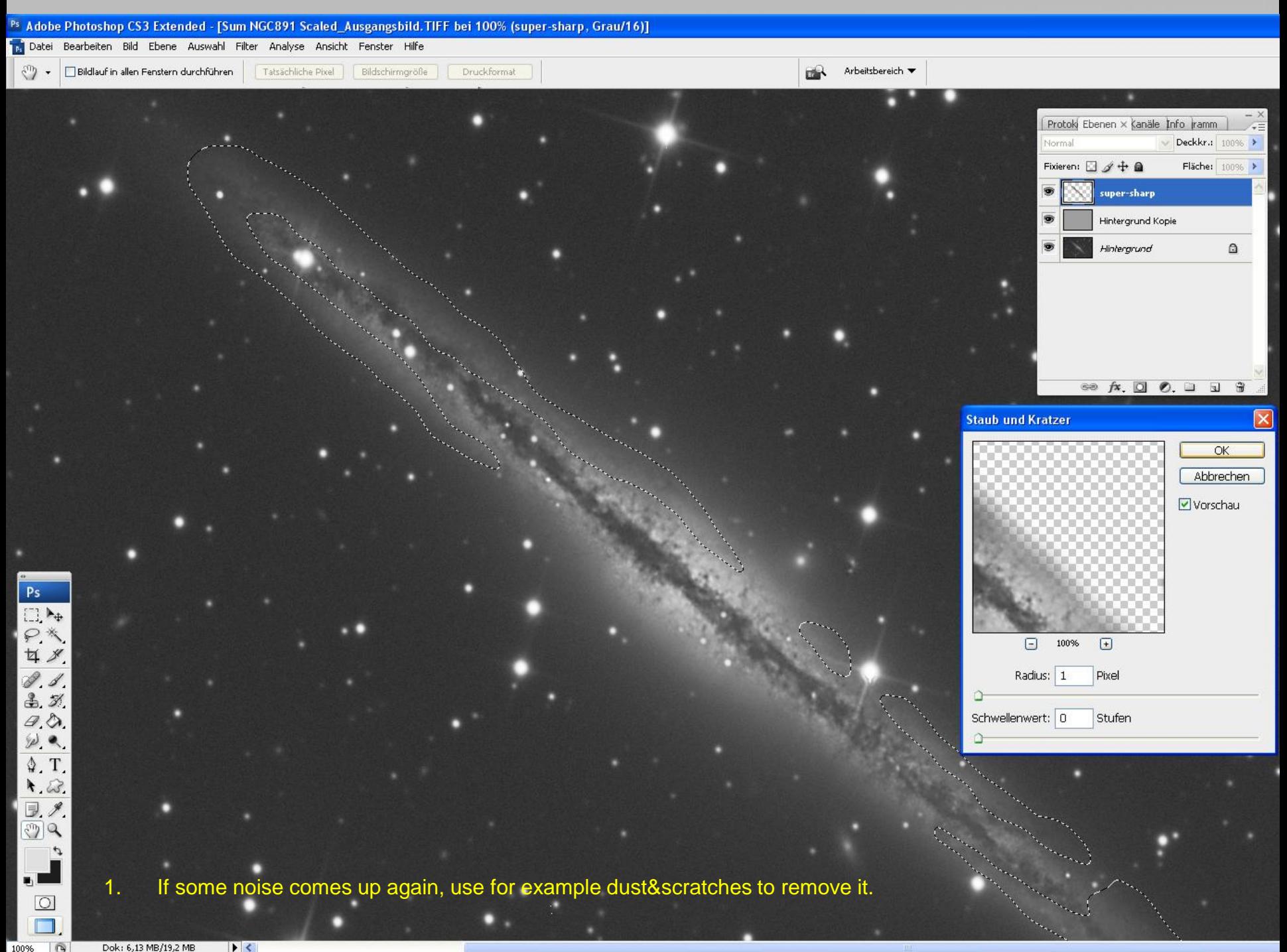

Dok: 6,13 MB/19,2 MB

## NGC 891 compare raw and processed Luminance

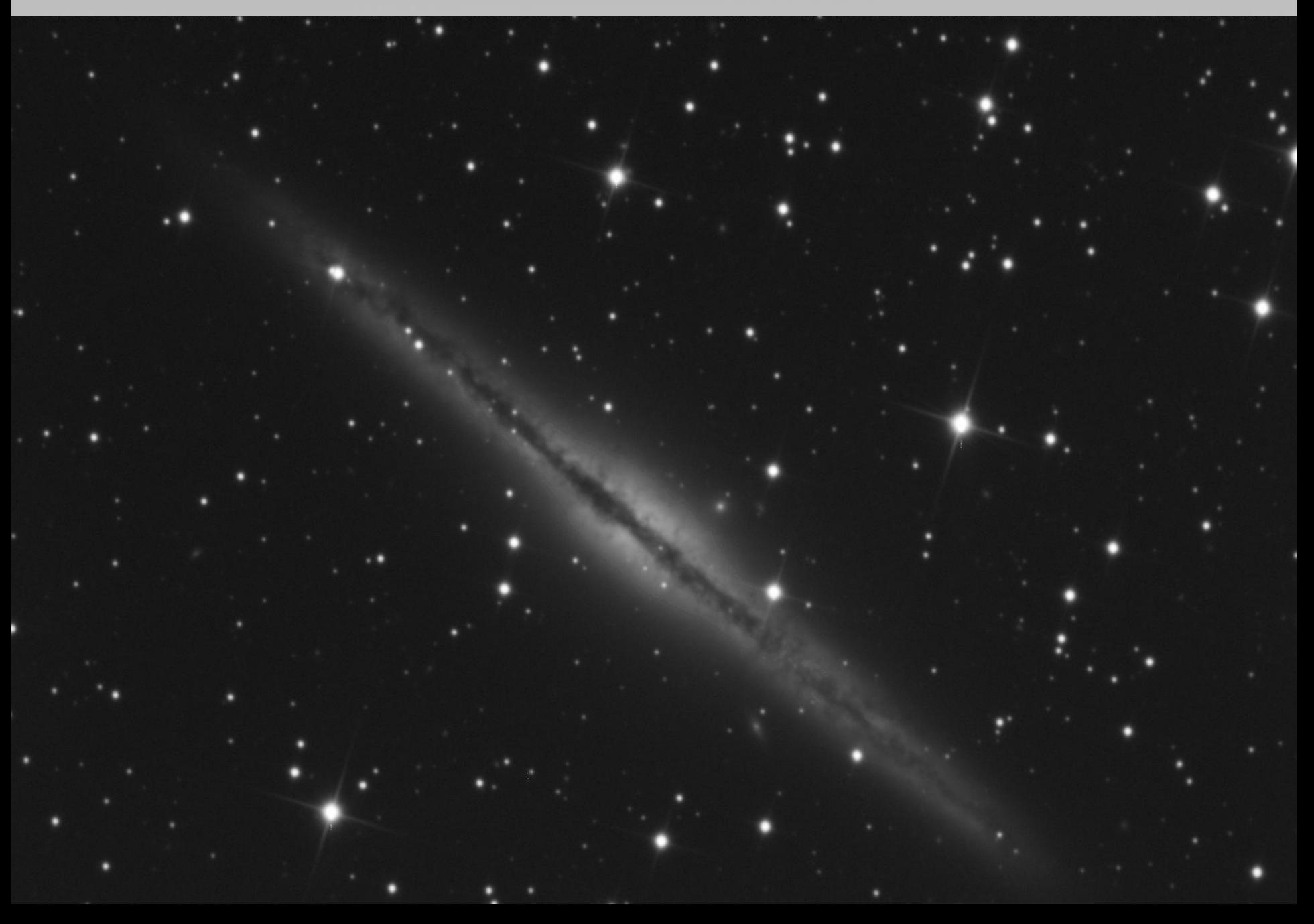

### Working on color files made under urban conditions

Stretched RGB file R=3x600s, G+B 2x600s

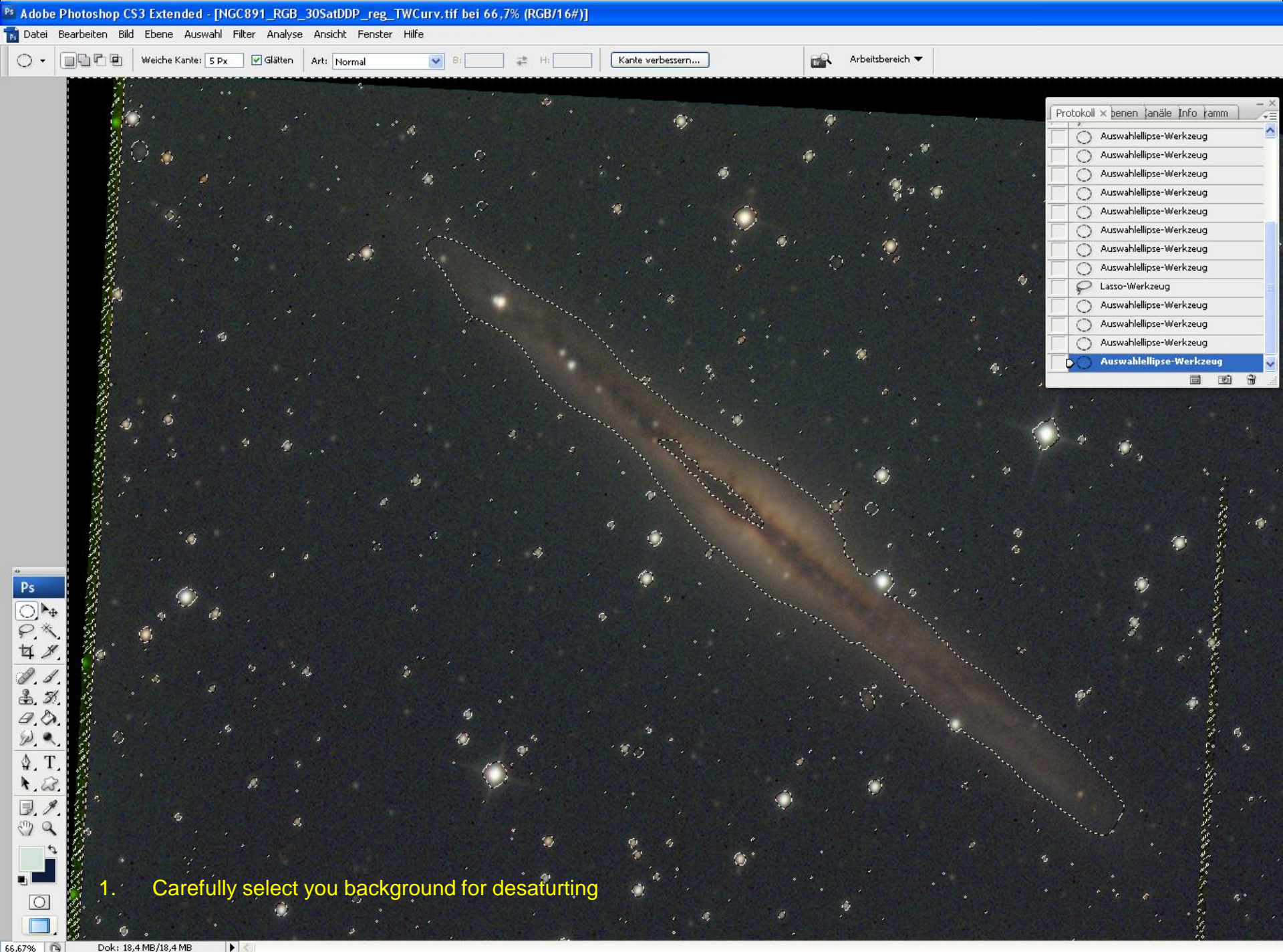

66,67%

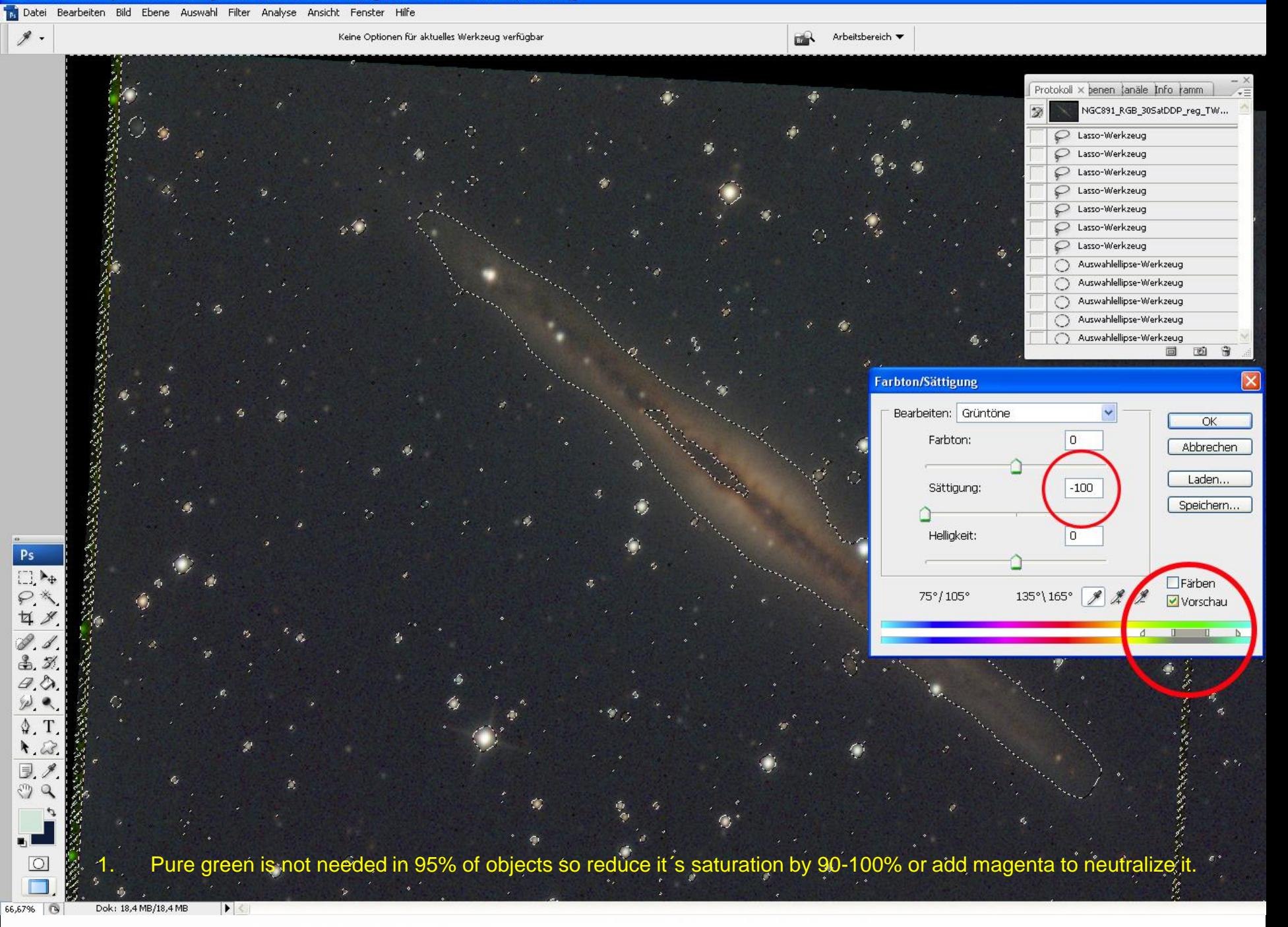

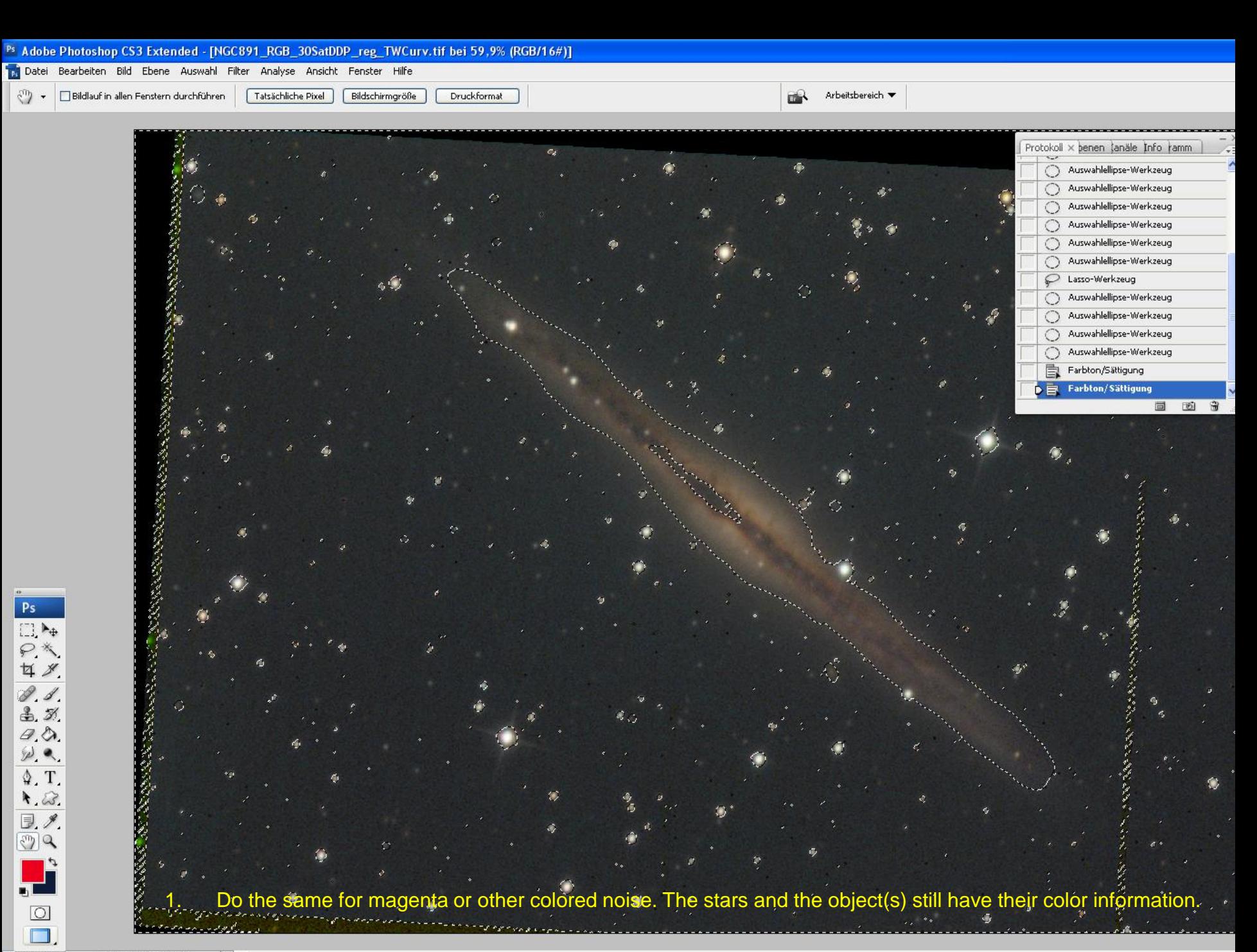

#### Ps Adobe Photoshop CS3 Extended - [NGC891\_RGB\_30SatDDP\_reg\_TWCurv.tif bei 66,7% (RGB/16#)]

Tel Datei Bearbeiten Bild Ebene Auswahl Filter Analyse Ansicht Fenster Hilfe

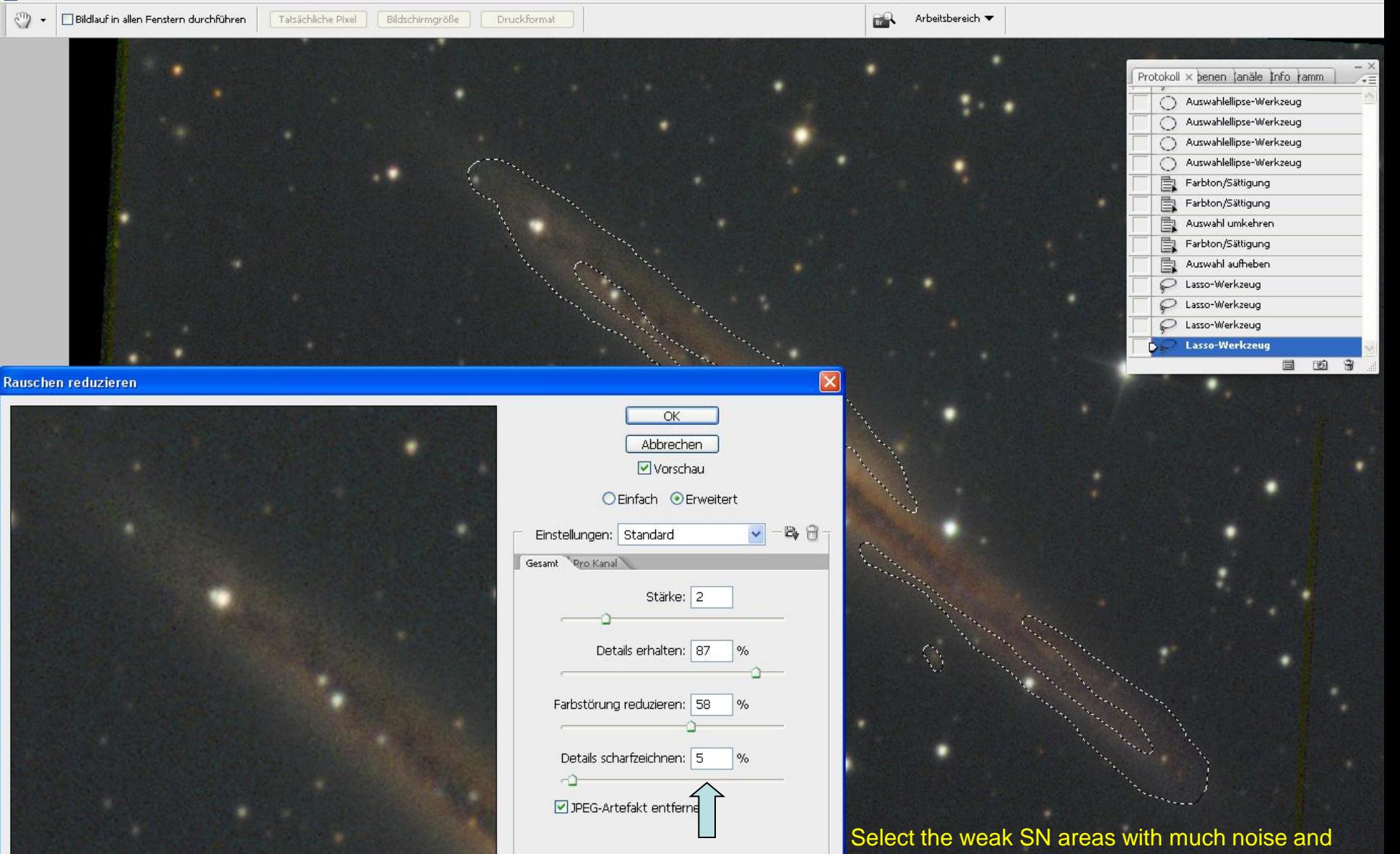

reduce the (color) noise by using Photoshops "Reduce-noise" filter. You don't need to pronounce details

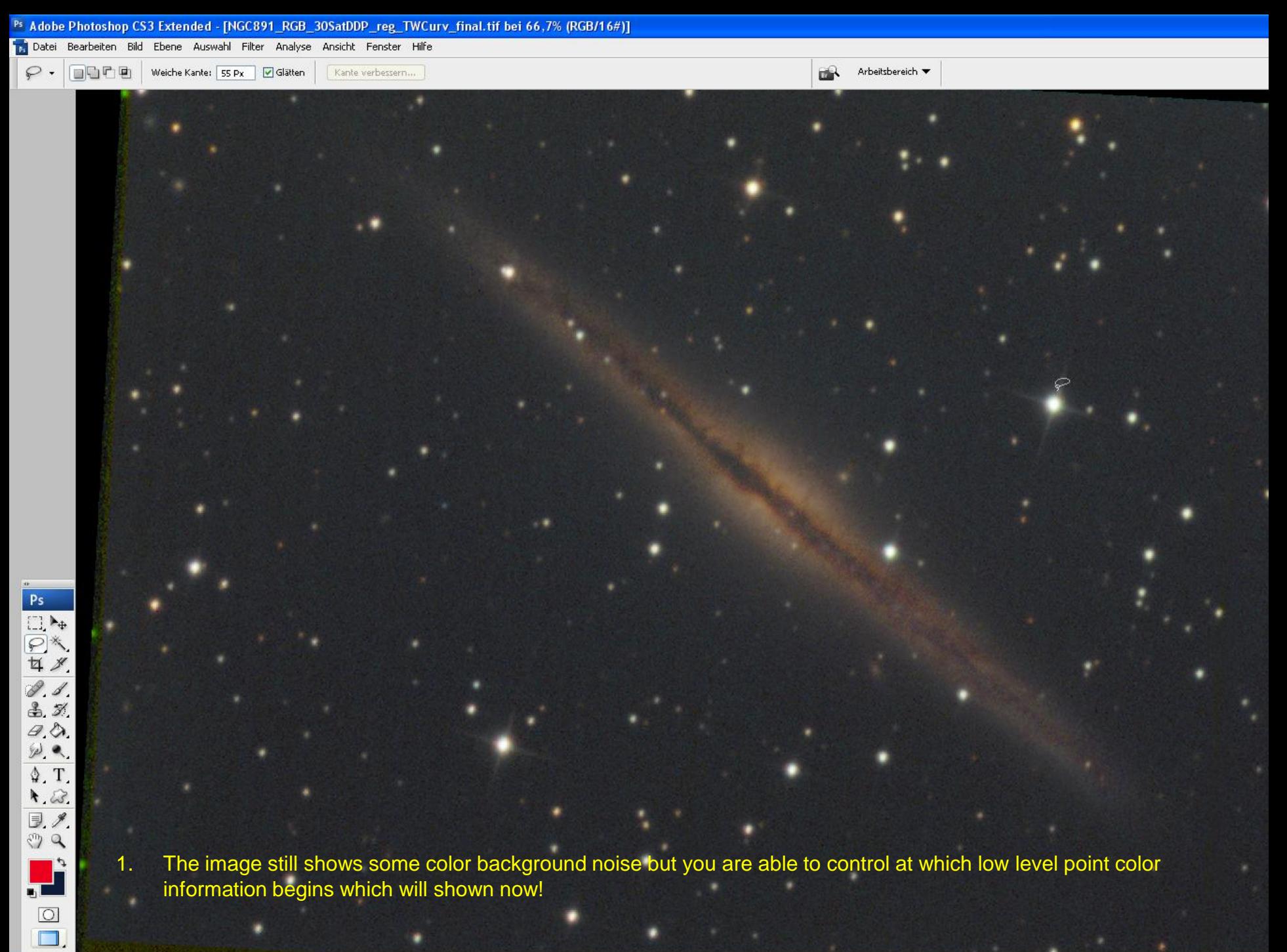

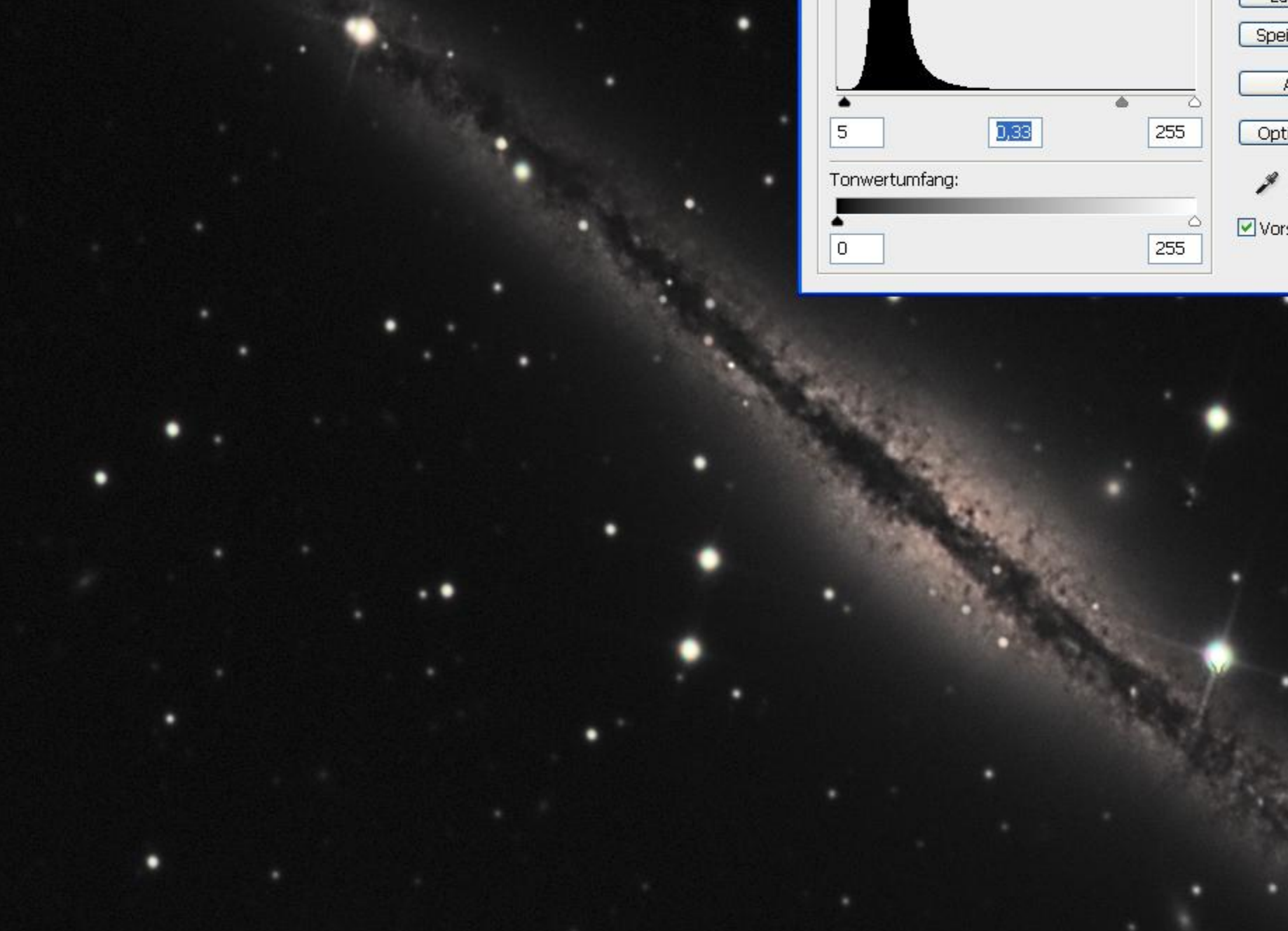

point, the background is completely grey and only the brightest objects part show a bit of color

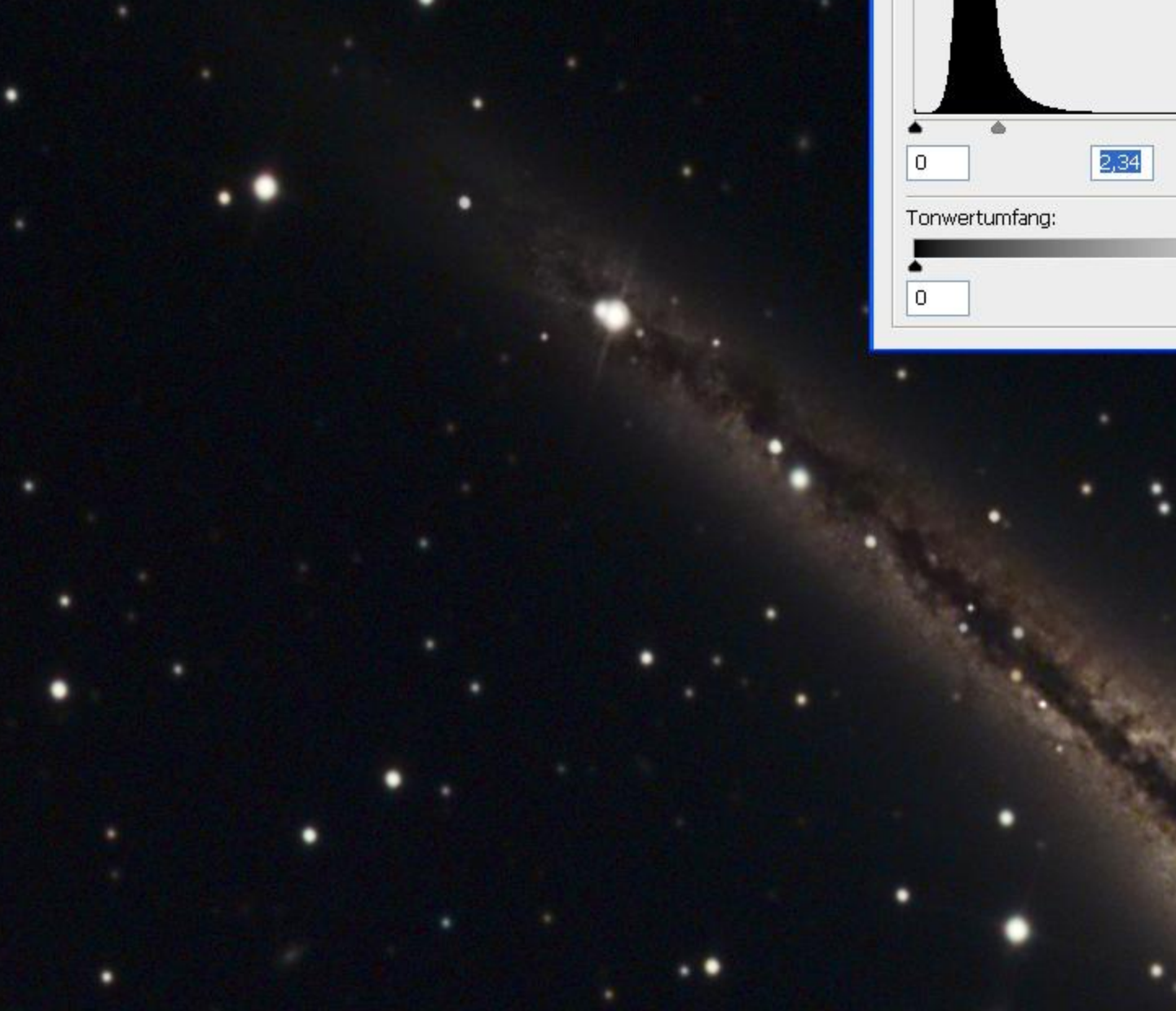

rac Spei

 $\beta$ 

Opti

g

 $\boxed{\vee}$  Vors

Ò

 $\triangle$ 

255

255

1. If you move this slider down to the black level point the background gets more and more color and at some point the brightest parts show no color. So the key is to find the point where your object faintest parts start so that you can give them a bit of color and not the background!

1. If you are not sure move the gamma slider, click ok and raise the contrast to an extreme point so that you can easily check out if your background got color. If that´s the case go back in your protocol and move the gamma slider more to the white point.

#### Color contrast boost (1)

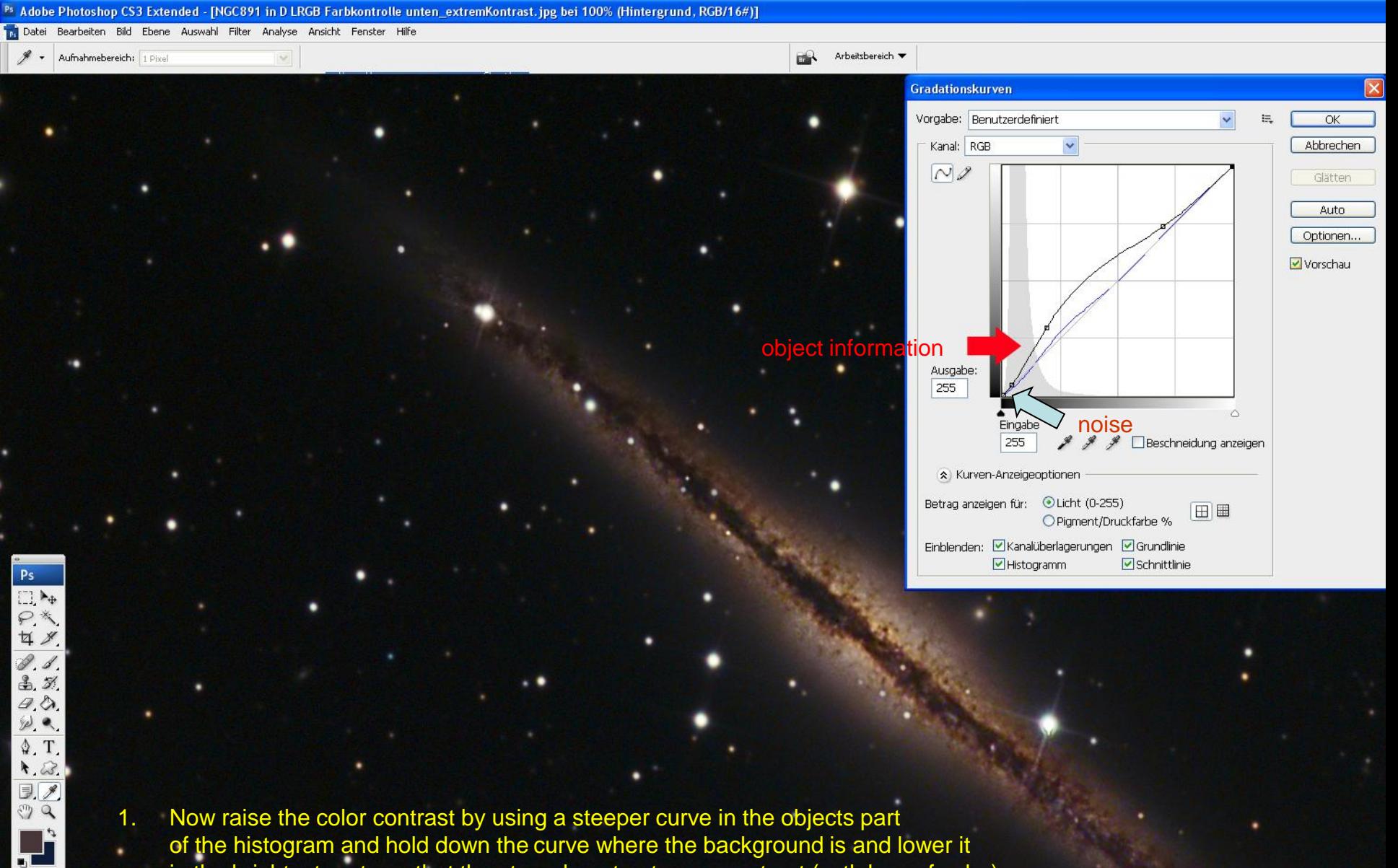

in the brightest parts so that the stars do not get more contrast (evtl. loss of color)

 $\boxed{\bigcirc}$ 

### Color correction of background

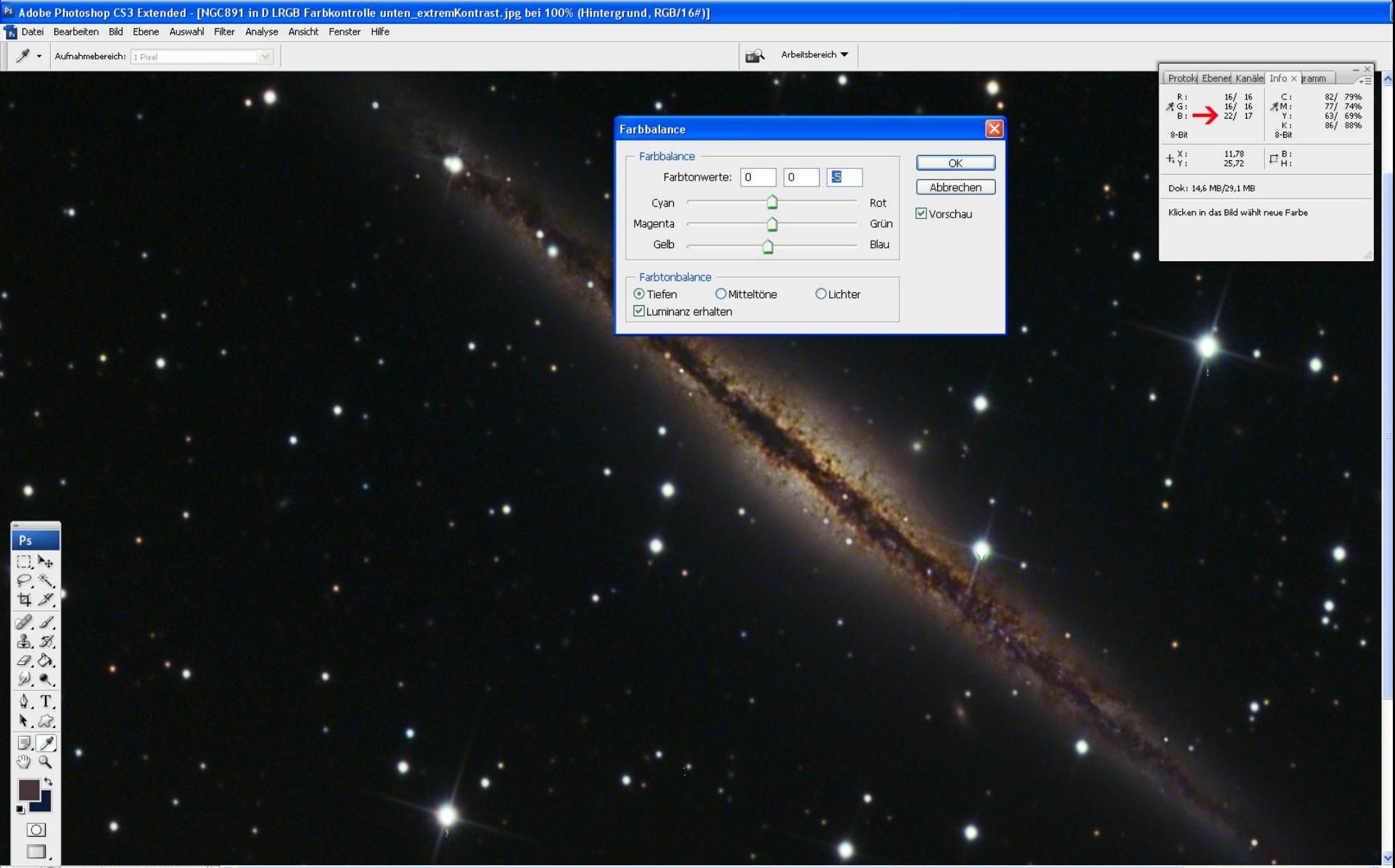

100% | ® Dok: 14,6 MB/29,1 MB  $| \cdot |$ 

#### Color contrast boost (2)

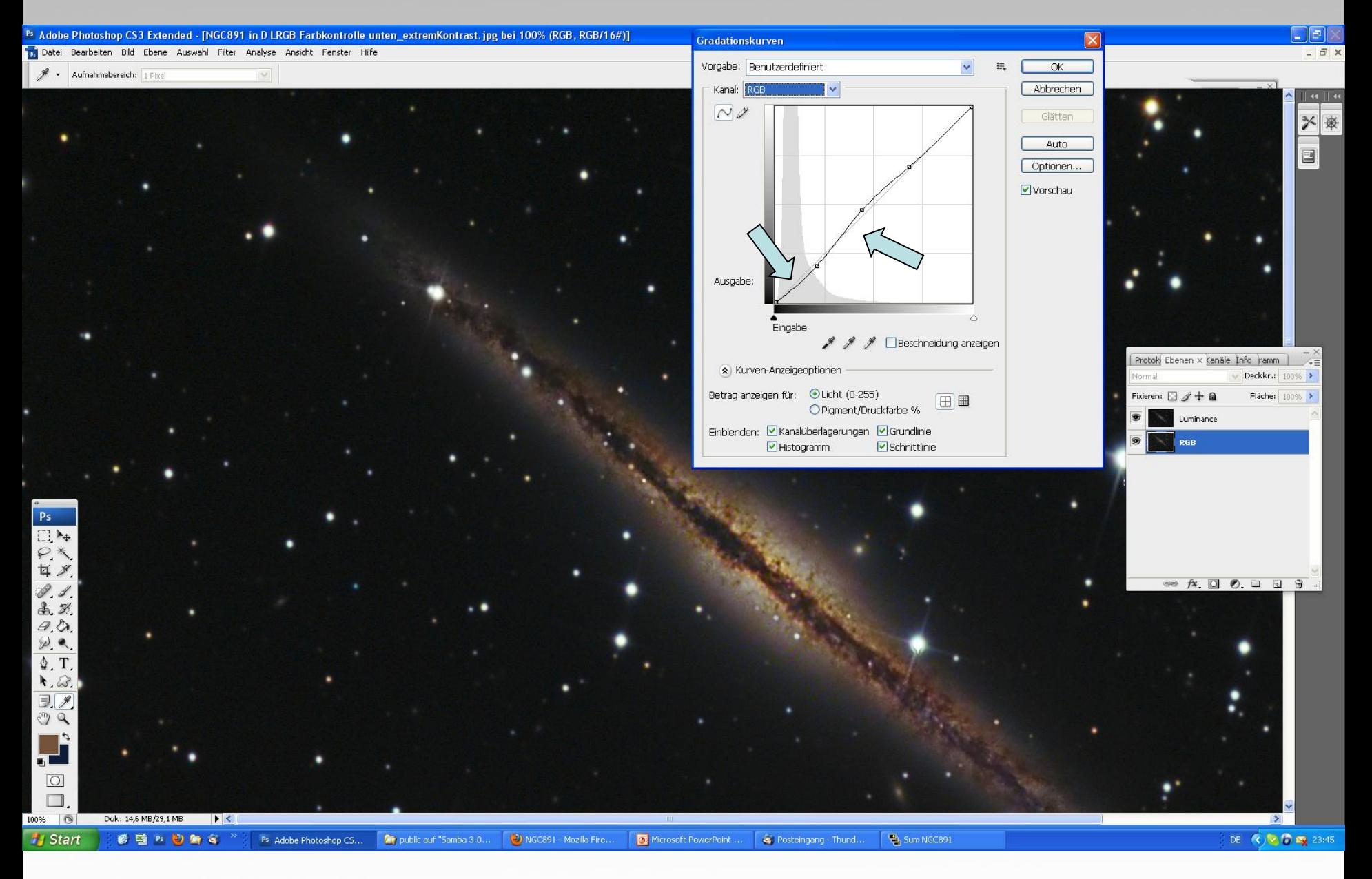

If needed, raise again the color contrast of your object in an LRGB and lower the contrast of faint or background inform. to avoid noise

conclusion: the weaker the signal, the longer the image processing takes! (my workflow is nearly the same for all images, but getting good contrast, especially for color, is much easier with high SN=dark skies) Comparison 15inch 1,9" backyard to 24inch 1,3" Crete (15" image upsized to 24" focal length)

### Reduce star halos 1:

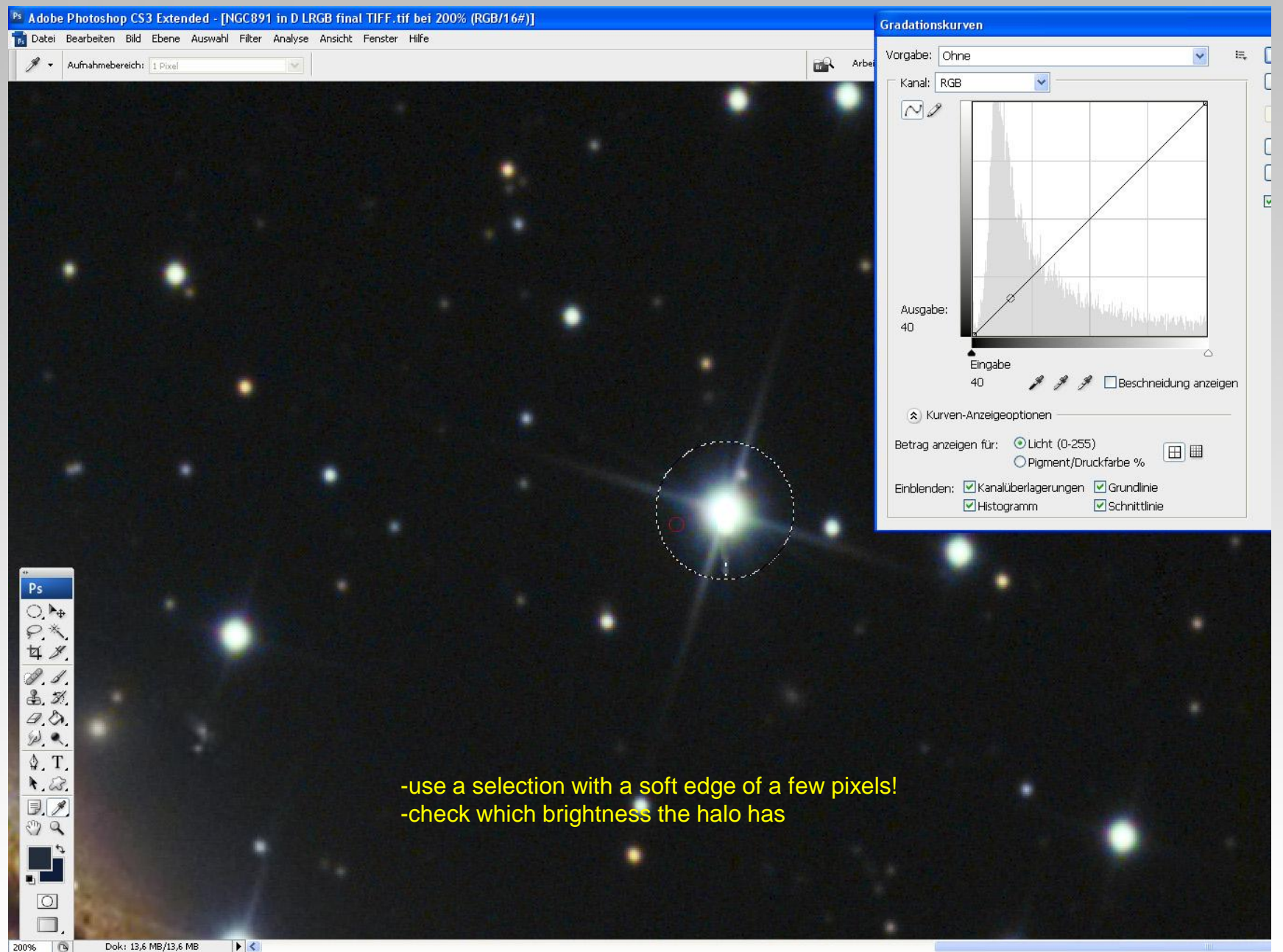

#### Reduce star halos 2:

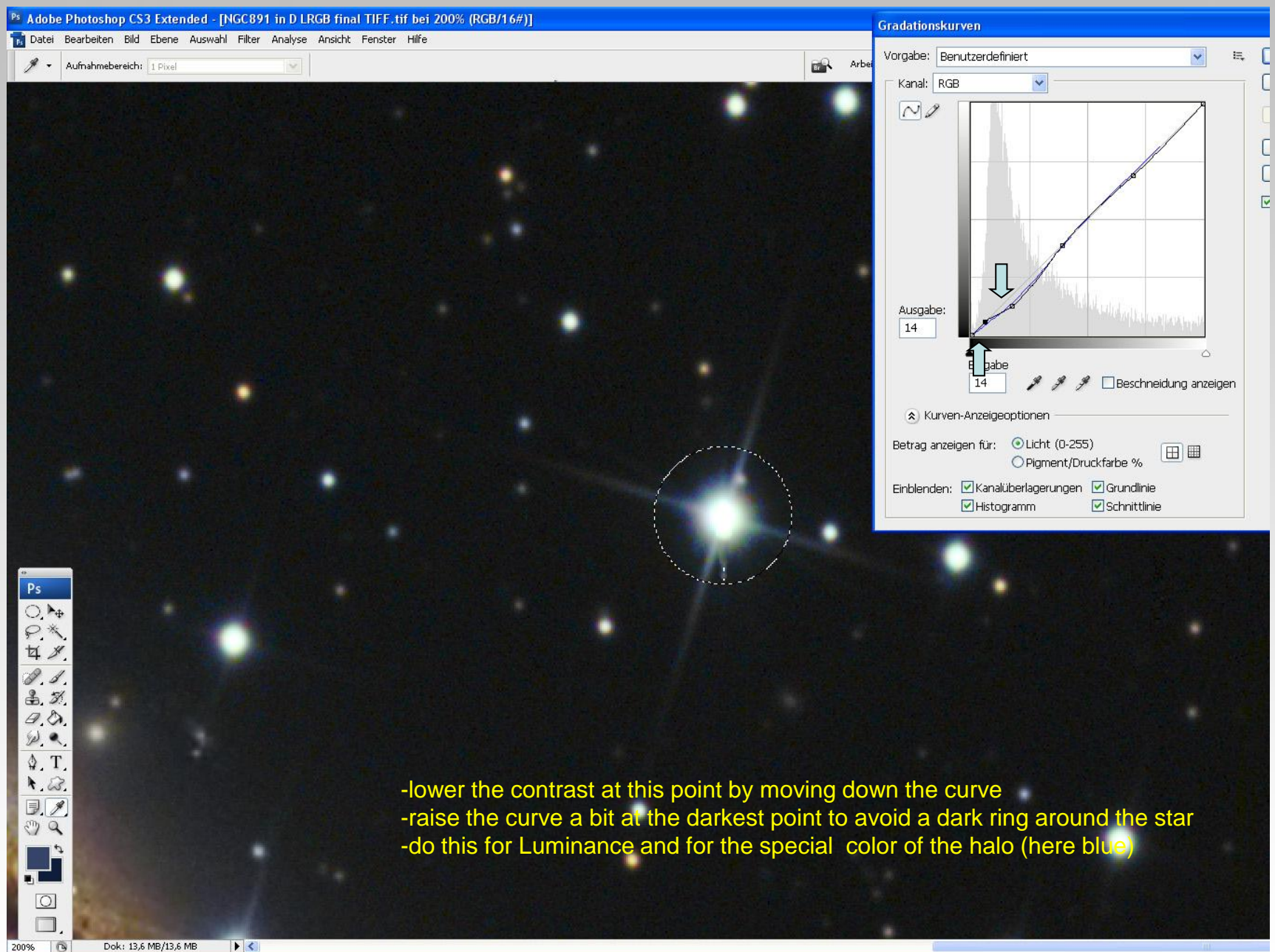

Dok: 13,6 MB/13,6 MB  $| \cdot |$  $\circ$ 

#### Reduce star halos 3:

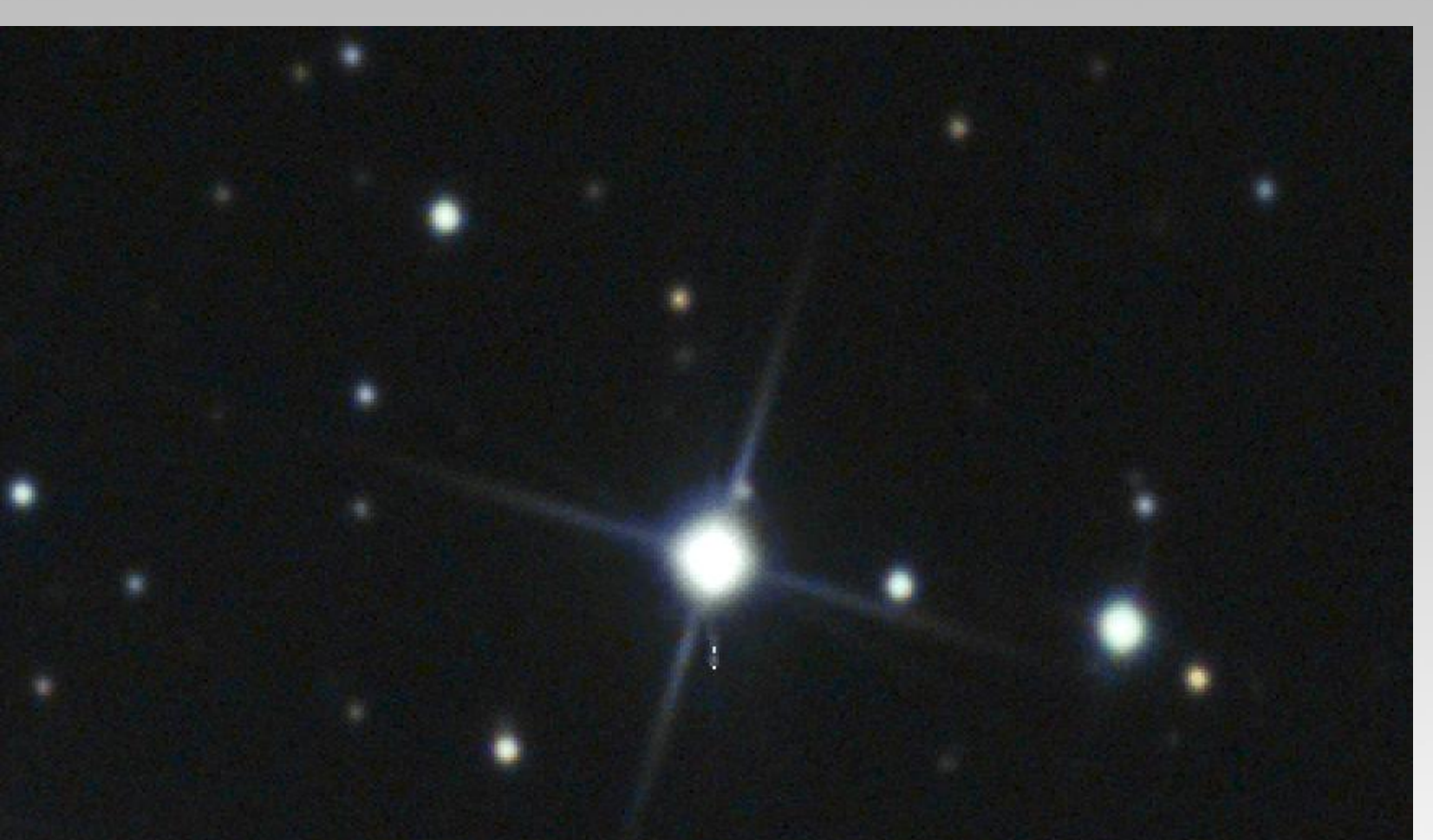

-reduce the unnatural colors by lowering the saturation of these colors (here cyan and green) -if needed use the Curves again using a smaller selection around the star -if needed use the radial Gauss filter -add some noise back so that the star noise fits to the background noise -use the minimum filter as a personal taste for a star size reduction

NGC6946, backyard image, 2,1" (how to get contrast and detail):

- 1. Stretched raw data
- 2. Deconvolution using PixInsight
- 3. High Pass filtering in Photoshop
- 4. Unsharp masking with small amount and a large radius
- 5. Kodak GEM for noise reduction

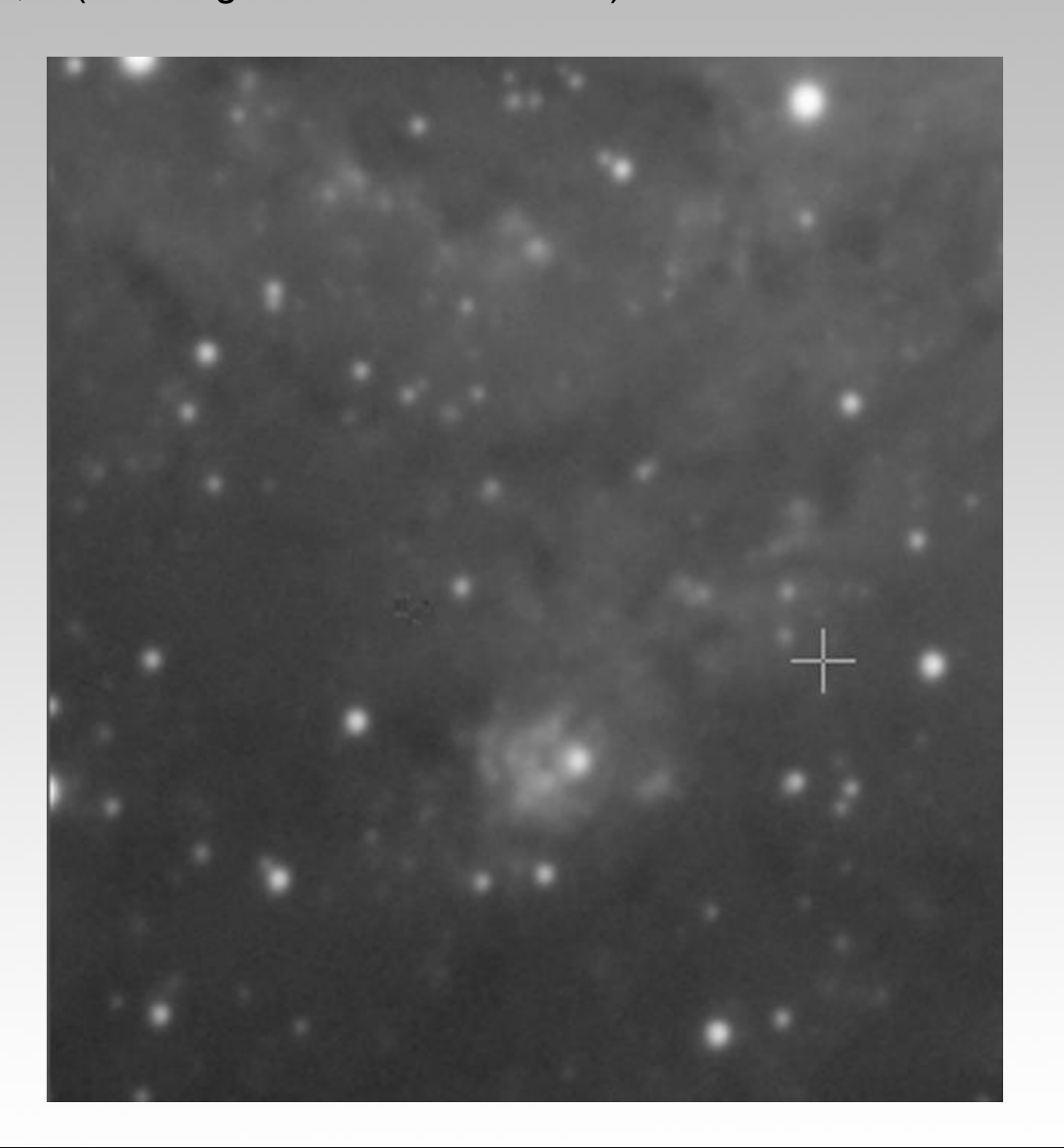

#### The center of M51 (how to get contrast and detail):

(the data of this image was aquired by the Capella observatory team www.capella-observatory.com)

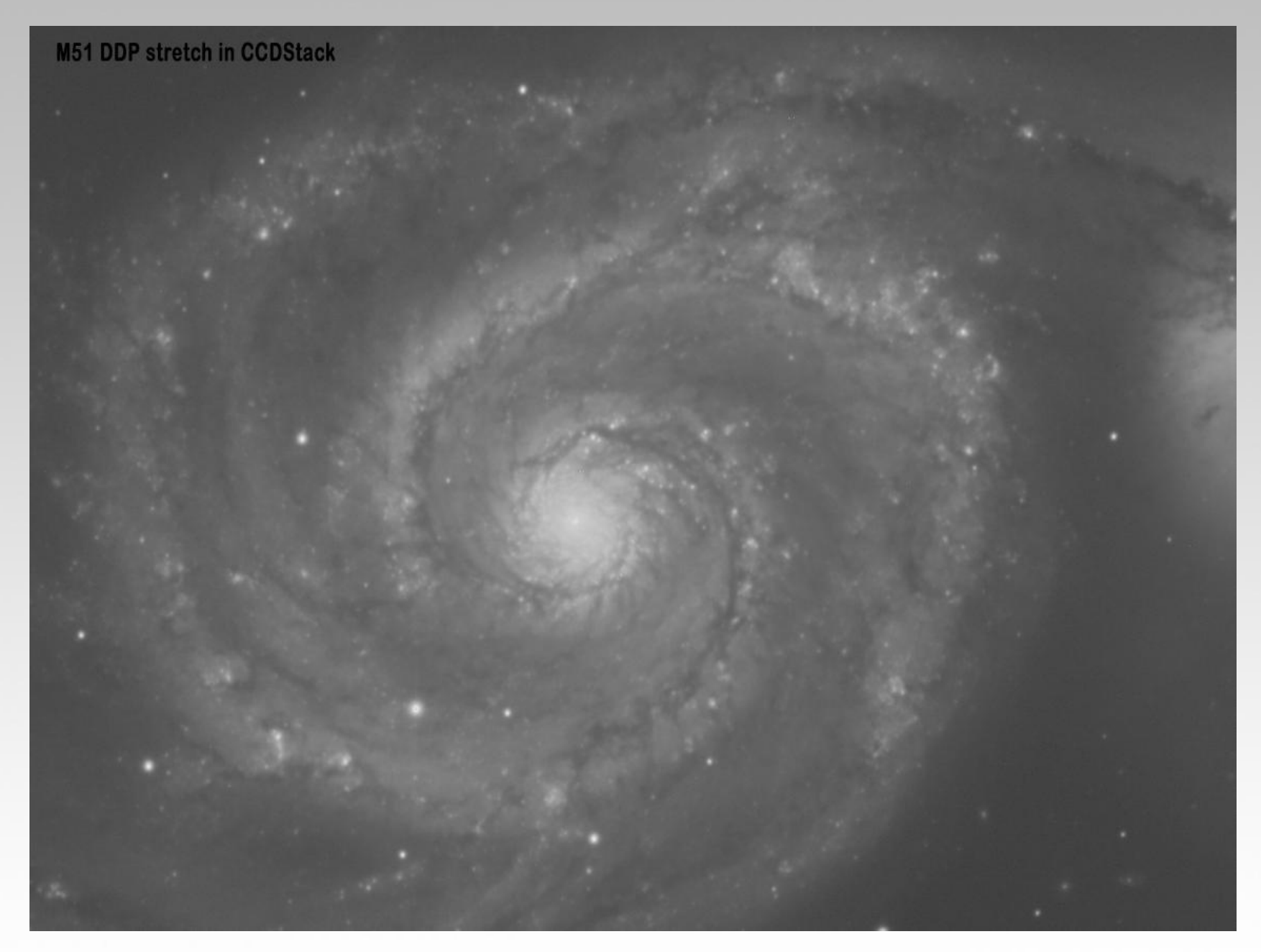

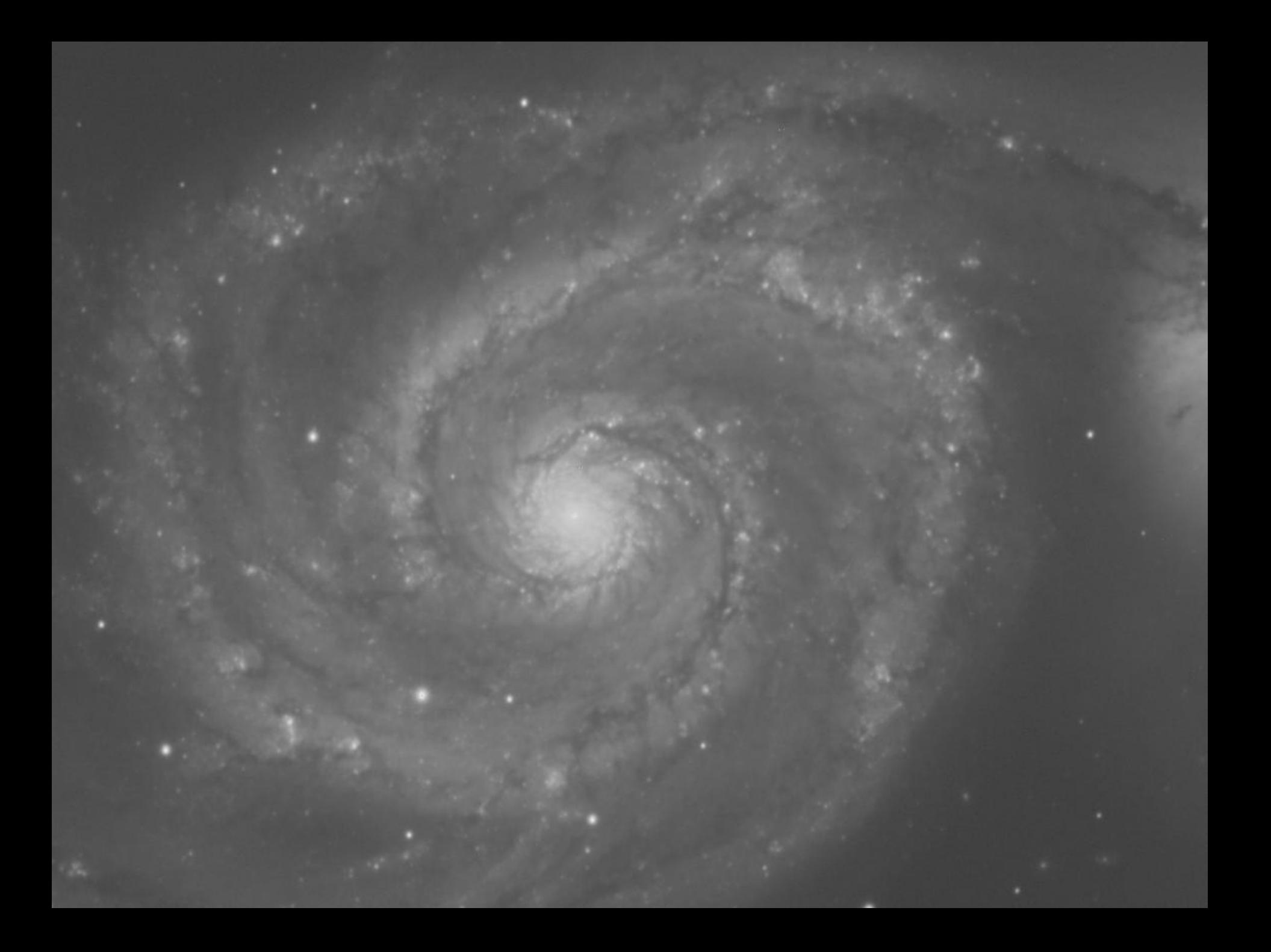

# Synthetic flats using PixInsight (1) [\(www.plejades-astrophoto.com](http://www.plejades-astrophoto.com/))

M51 with obviously visible vignetting:

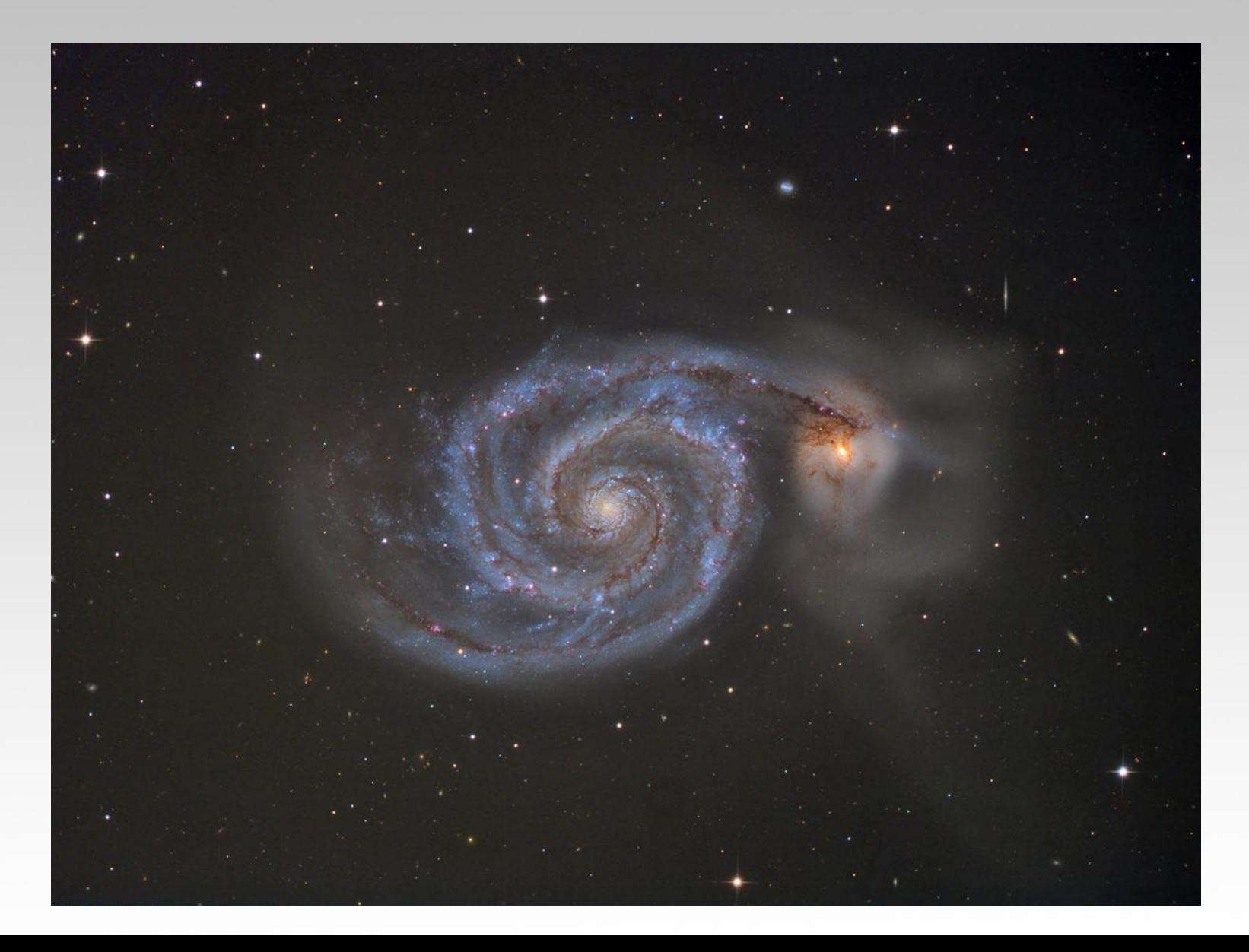

# Synthetic flats using PixInsight (2)

Open image in freeware PixInsight LE, use the Dynamic Background Extractor (DBE):

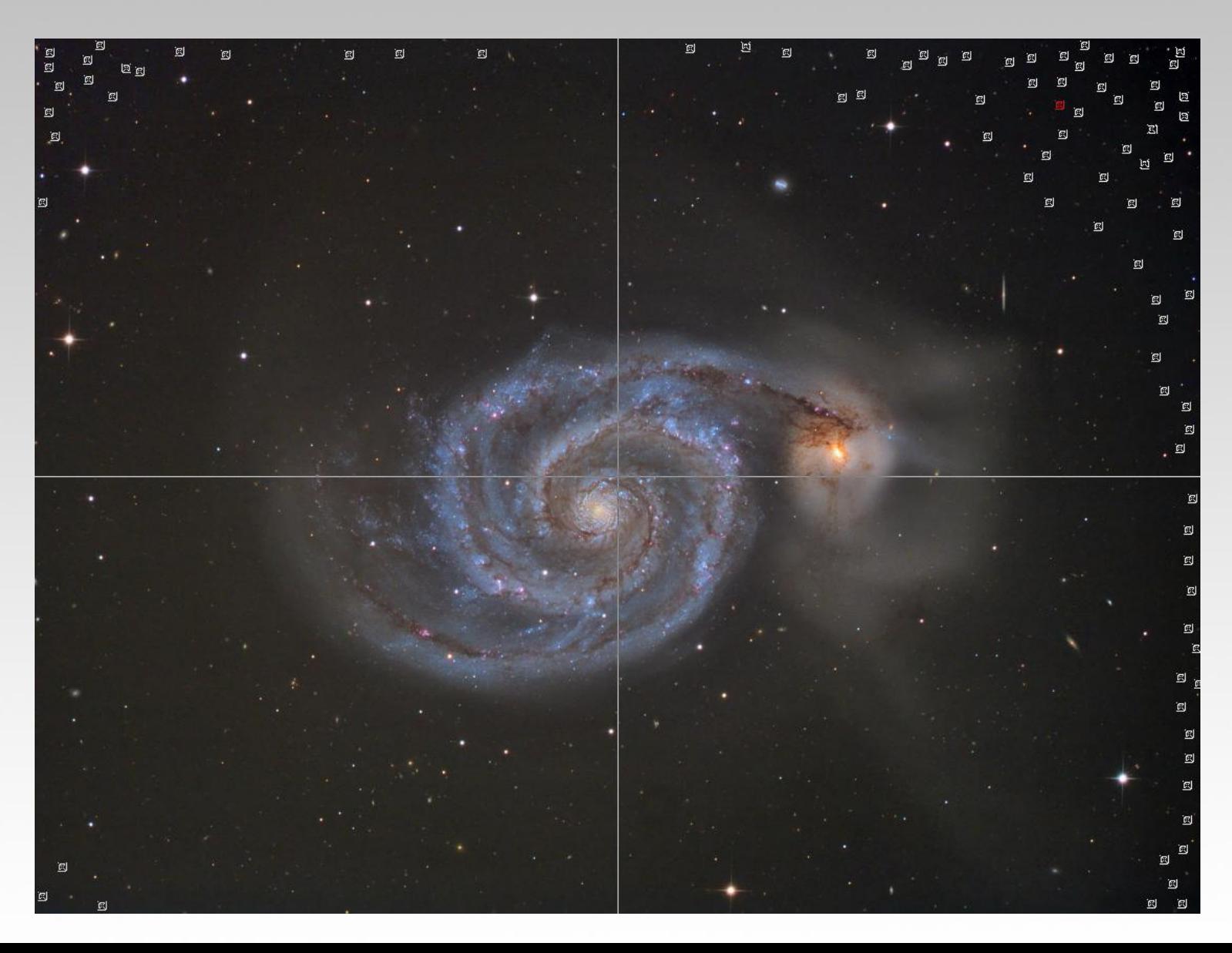

# Synthetic flats using PixInsight (3)

Create the mask:

![](_page_59_Picture_2.jpeg)

# Synthetic flats using PixInsight (4)

Use Pixel Math and substract the mask from the Original:

![](_page_60_Picture_2.jpeg)

![](_page_61_Picture_0.jpeg)

![](_page_62_Picture_0.jpeg)

![](_page_63_Picture_0.jpeg)

#### What´s possible compared with the Hubble telescope? (NGC 604 image with about 1,1" made with 24" Ganymed)

![](_page_64_Picture_1.jpeg)

### What´s possible compared with Hubble telescopes?

![](_page_65_Picture_1.jpeg)

## IC 4593 in Hercules (diameter 17")

(best seeing so far in Crete – about 0,8" FWHM)

![](_page_66_Picture_2.jpeg)

## IC 4593 upscaled to the Hubble image

![](_page_67_Picture_1.jpeg)

What´s the future for amateur astrophotographers? Active optics???

## Thanks for your attention!